## Robust statistics

Arnaud Delorme (with feedback/slides from C. Pernet & G. Roussellet)

#### Robust statistics

**Parametric & non-parametric statistics:** use mean and standard deviation (t-test, ANOVA, …)

**Bootstrap and permutation methods:** shuffle/bootstrap data and recompute measure of interest. Use the tail of the distribution to asses significance.

**Correction for multiple comparisons:** computing statistics on time(/frequency) series requires correction for the number of comparisons performed.

## Take-home messages

- *Look at your data! Show your data!*
- *A perfect & universal statistical recipe does not exist*
- *Keep exploring: there are many great options, most of them available in free softwares and toolboxes*

## References

**RANDO METHODS IN BIOLOGY** 

**Second Edition** 

Bryan F. J. Manly

**Texts in Statistical Science** 

**CHAPMAN & HALL/CRC** 

Monographs on Statistics and Applied Probability 57

An Introduction to the Bootstrap

**Bradley Efron** Robert J. Tibshirani

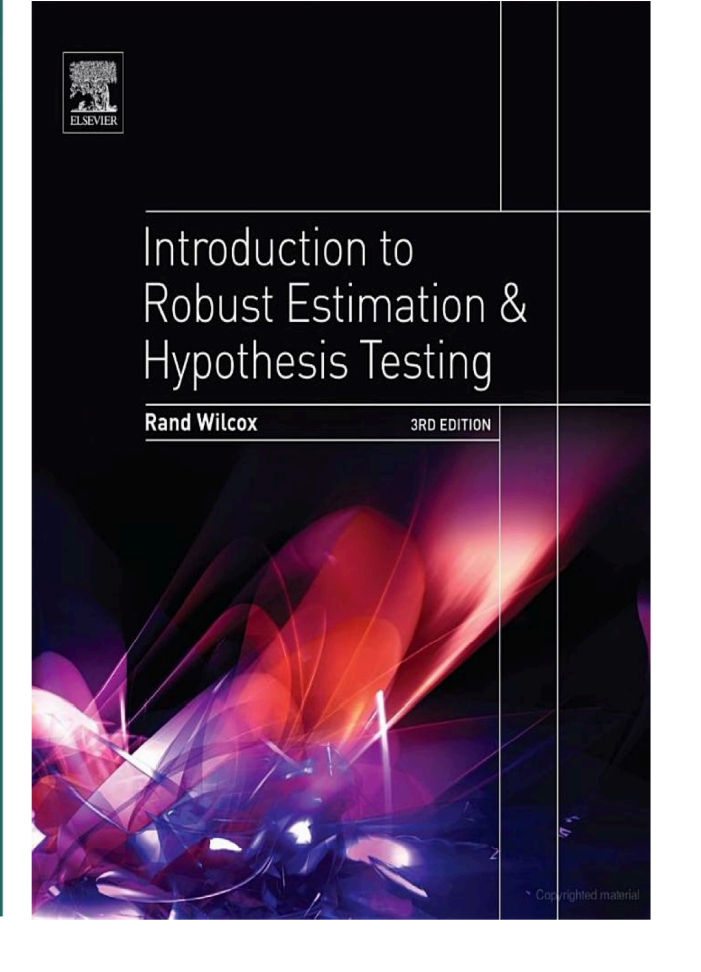

CHAPMAN & HALLICRC

# Parametric statistics

#### Assume gaussian distribution of data

**T-test:** Compare paired/ unpaired Samples for continuous data. In EEGLAB, used for grand-average ERPs.

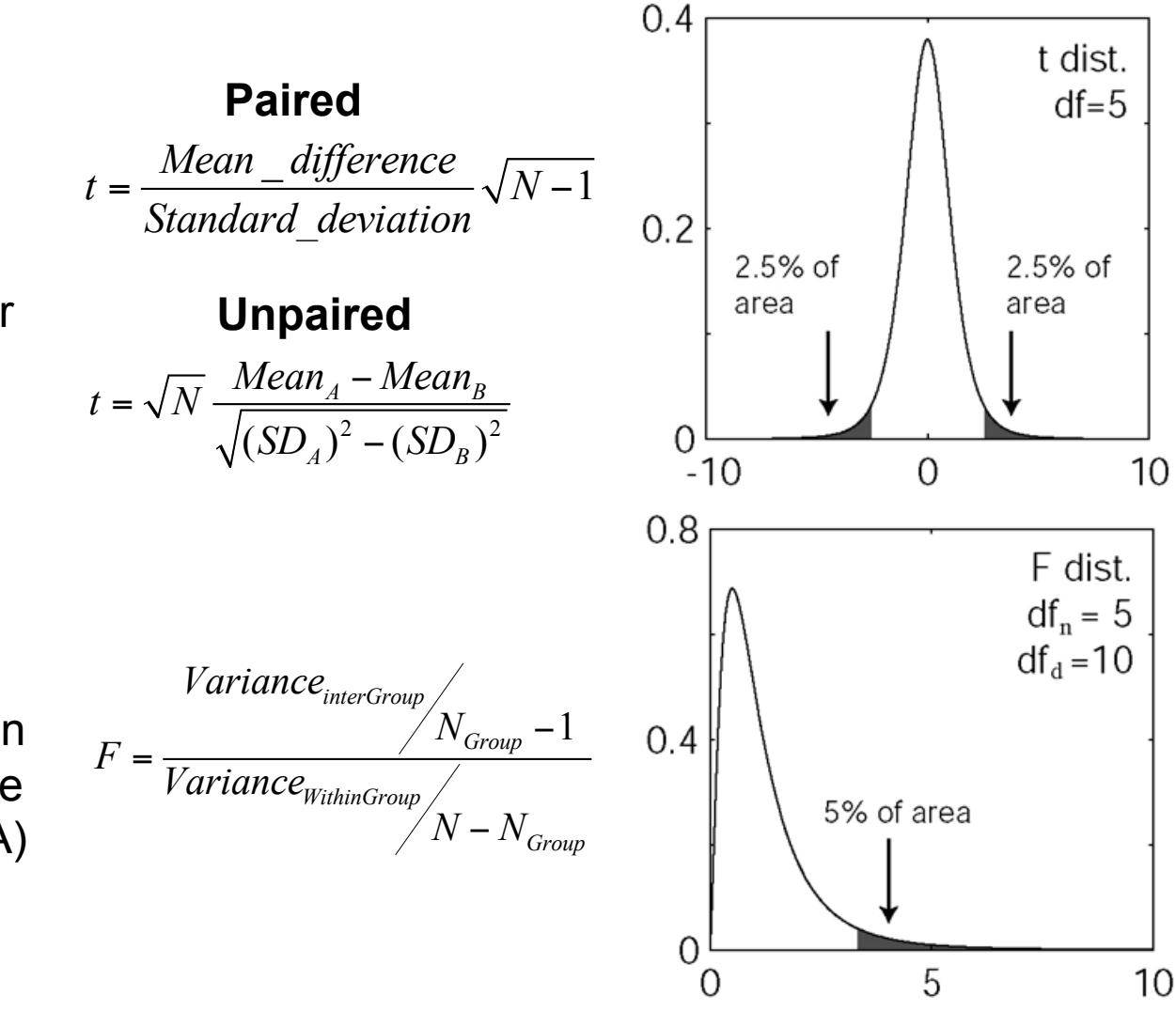

**ANOVA:** compare several groups (can test interaction between two factors for the repeated measure ANOVA)

|                                                           | <b>Dataset</b>                                               |                                                        |                                                                              |
|-----------------------------------------------------------|--------------------------------------------------------------|--------------------------------------------------------|------------------------------------------------------------------------------|
| Goal                                                      | <b>Binomial or Discrete</b>                                  | Continuous measurement<br>(from a normal distribution) | Continuous measurement,<br>Rank, or Score (from non-<br>normal distribution) |
| Example of data sample                                    | List of patients recovering or not<br>after a treatment      | Readings of heart pressure from<br>several patients    | Ranking of several treatment<br>efficiency by one expert                     |
| Describe one data sample                                  | Proportions                                                  | Mean, SD                                               | Median                                                                       |
| Compare one data sample to a<br>hypothetical distribution | $\chi^2$ or binomial test                                    | One-sample t test                                      | Sign test or Wilcoxon test                                                   |
| Compare two paired samples                                | Sign test                                                    | Paired t test                                          | Sign test or Wilcoxon test                                                   |
| Compare two unpaired samples                              | $\chi^2$ square<br>Fisher's exact test                       | Unpaired t test                                        | Mann-Whitney test                                                            |
| Compare three or more<br>unmatched samples                | $\chi^2$ test                                                | One-way ANOVA                                          | Kruskal-Wallis test                                                          |
| Compare three or more matched<br>samples                  | Cochrane Q test                                              | Repeated-measures ANOVA                                | Friedman test                                                                |
| Quantify association between<br>two paired samples        | Contingency coefficients                                     | Pearson correlation                                    | Spearman correlation                                                         |
|                                                           |                                                              |                                                        |                                                                              |
|                                                           | <b>Matlab Statistics</b><br>toolbox; Parra &<br>Sajda plugin | <b>EEGLAB</b><br><b>FIELDTRIP</b><br><b>LIMO EEG</b>   | <b>Matlab</b><br><b>Statistics</b><br>toolbox                                |

Delorme, A. (2006) Statistical methods. Encyclopedia of Medical Device and Instrumentation, vol 6, pp 240-264. Wiley interscience.

#### Why the standard figure is not good enough

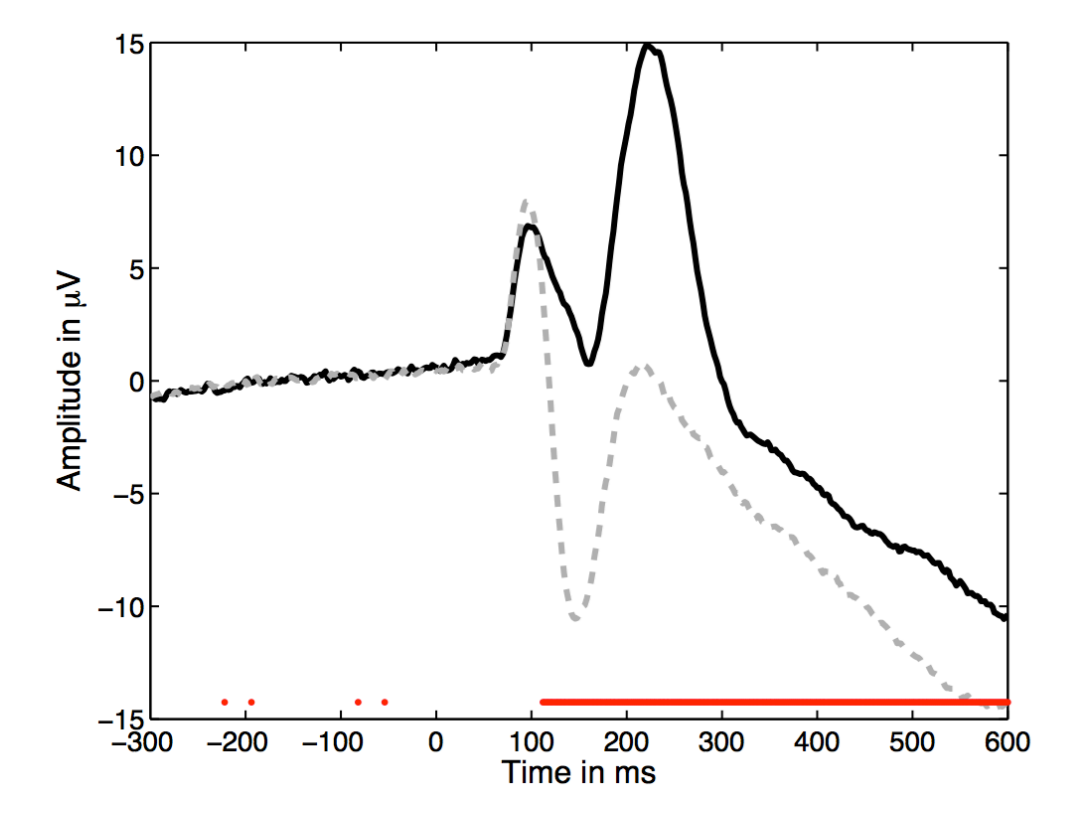

#### Why the standard figure is not good enough

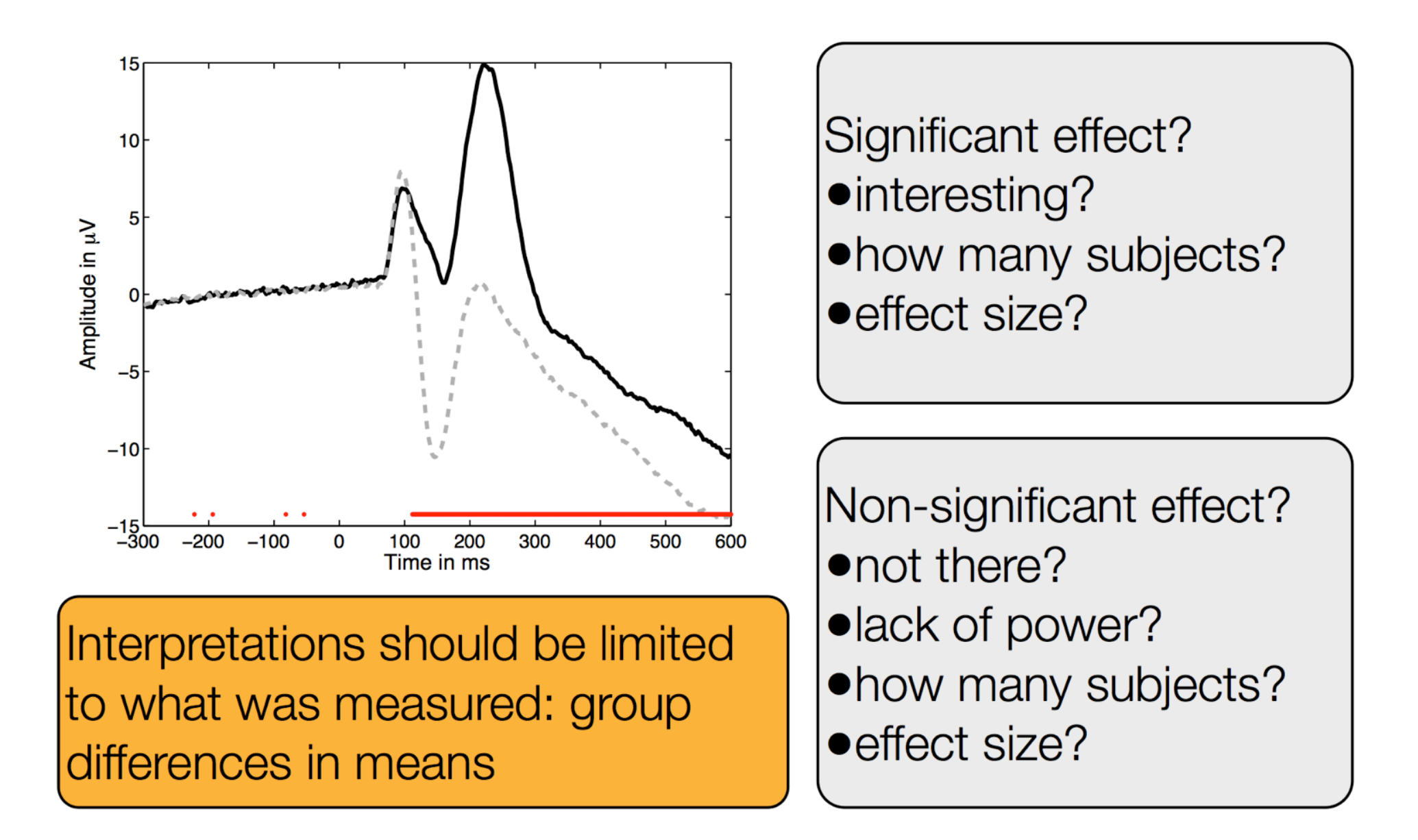

### Add confidence intervals

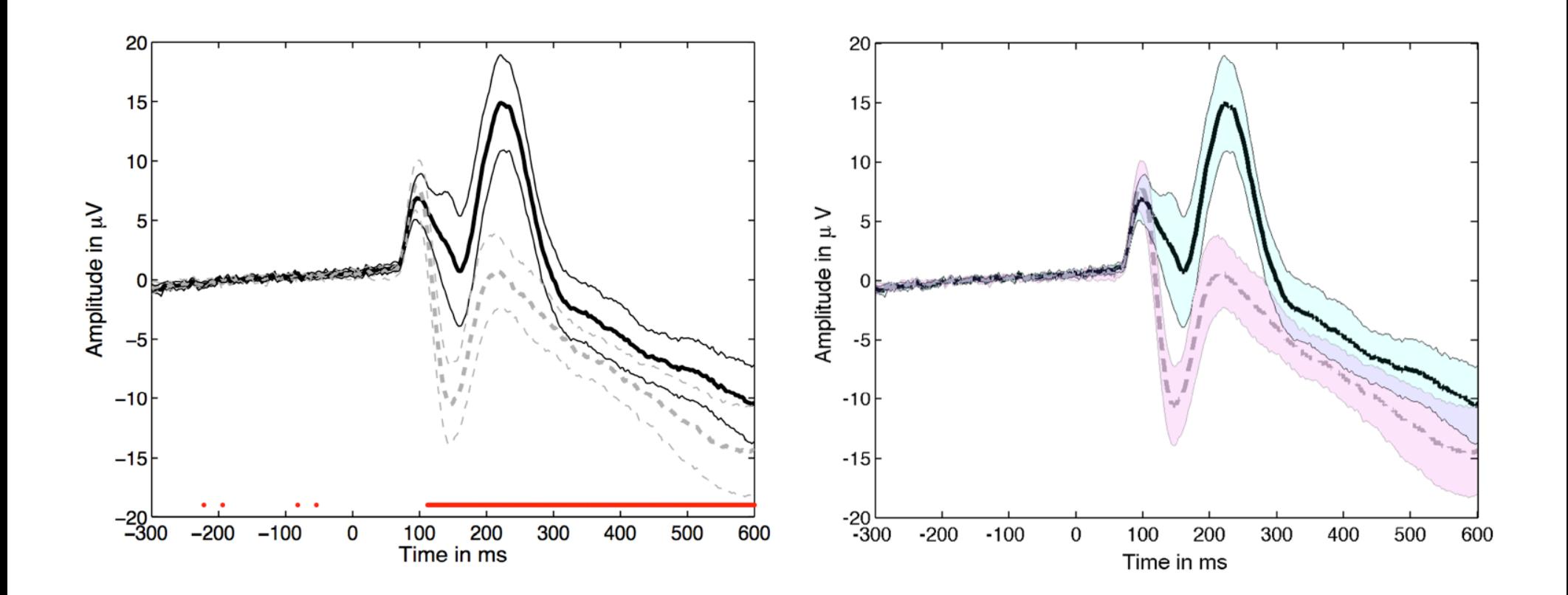

### Add plot of the difference

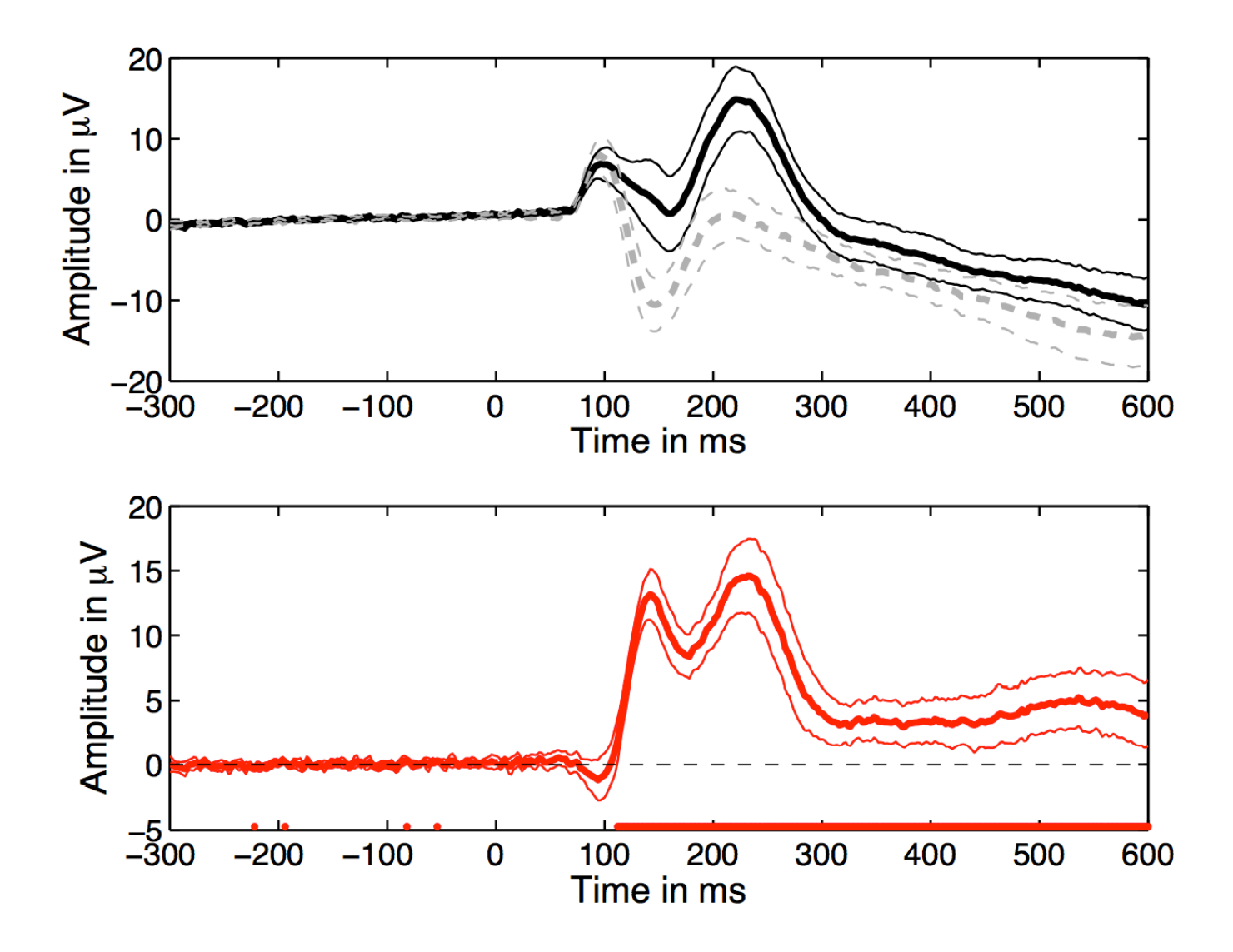

# How many subjects show an effect?

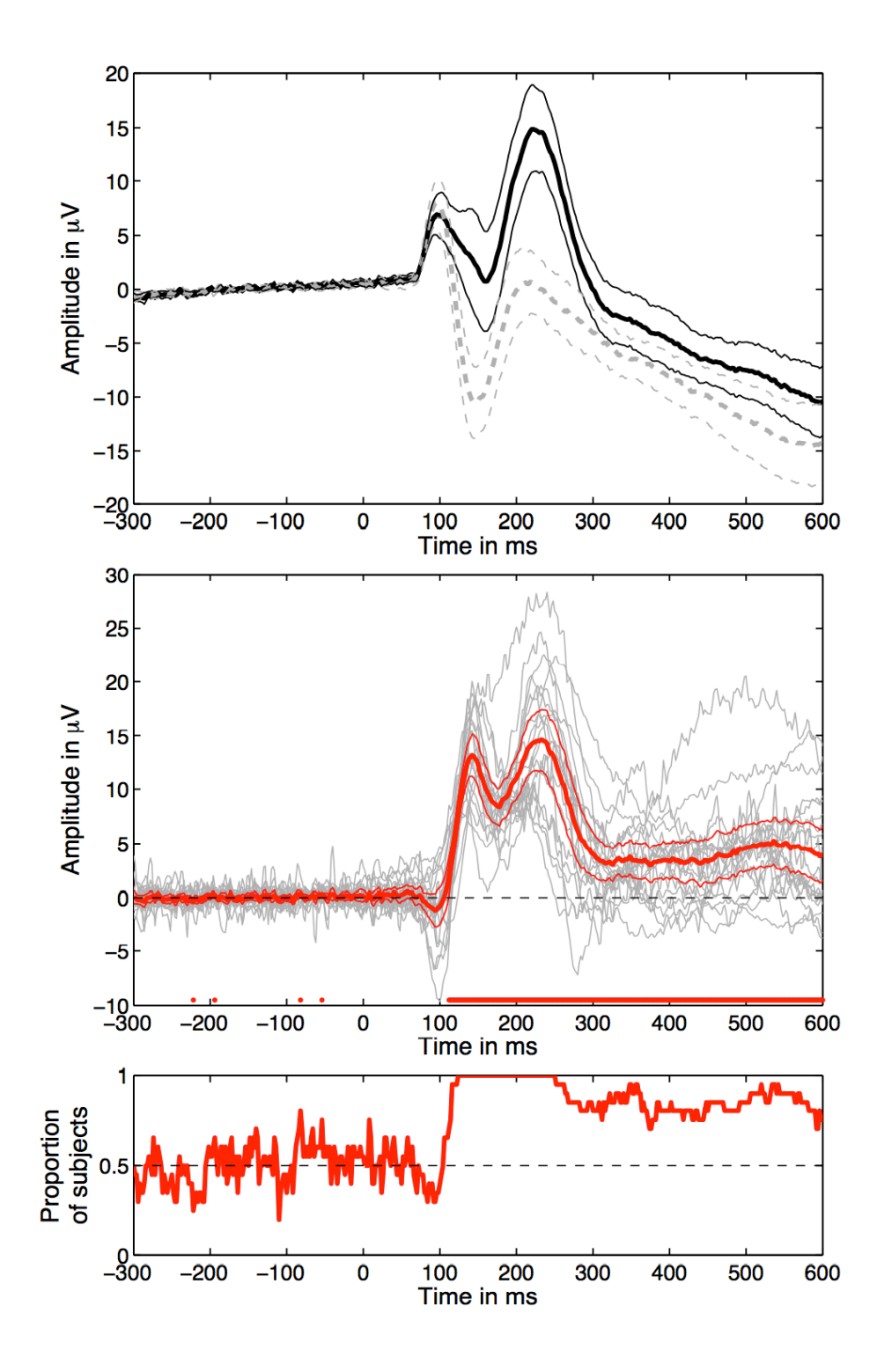

# Robust measures of central tendency (location)

• Non-robust estimator

– Mean: mERP = mean(EEG.data,..)

- Robust estimators of central tendency
	- Median: mdERP = median(EEG.data,...)
	- Trimmed mean tmERP = trimmean(EEG.data,...)

# Trimmed means

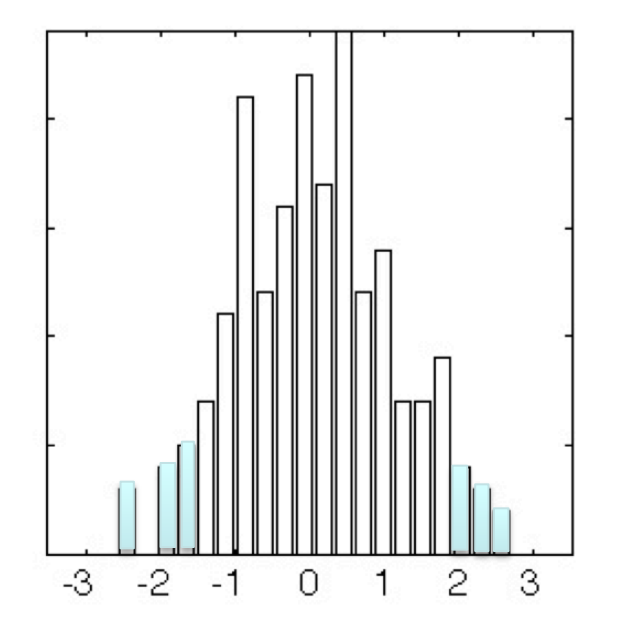

- 20% trimmed means provide high power under normality and high power in the presence of outliers
- Rand Wilcox, 2012, Introduction to Robust Estimation and Hypothesis Testing, Elsevier **ERP application:** Rousselet, Husk, Bennett & Sekuler, 2008, *J. Vis.* + Desjardins 2013

## Non-parametric statistics

Paired t-test **Wilcoxon** Unpaired t-test **Witter** Mann-Whitney One way ANOVA **Kruskal Wallis** 

Values **Ranks** 

#### **BOTH ASSUME NORMAL DISTRIBUTIONS**

# Problems

- Not resistant against outliers
- For ANOVA and t-test non-normality is an issue when distributions differ or when variances are not equal.
- Slight departure from normality can have serious consequences

# Solutions

- 1. Randomization approach
- 2. Bootstrap approach

# Bootstrap: central idea

- "The bootstrap is a computer-based method for assigning measures of accuracy to statistical estimates." Efron & Tibshirani, 1993
- "The central idea is that it may sometimes be better to draw conclusions about the characteristics of a population strictly from the sample at hand, rather than by making perhaps unrealistic assumptions about the population." Mooney & Duval, 1993

# Sample and population

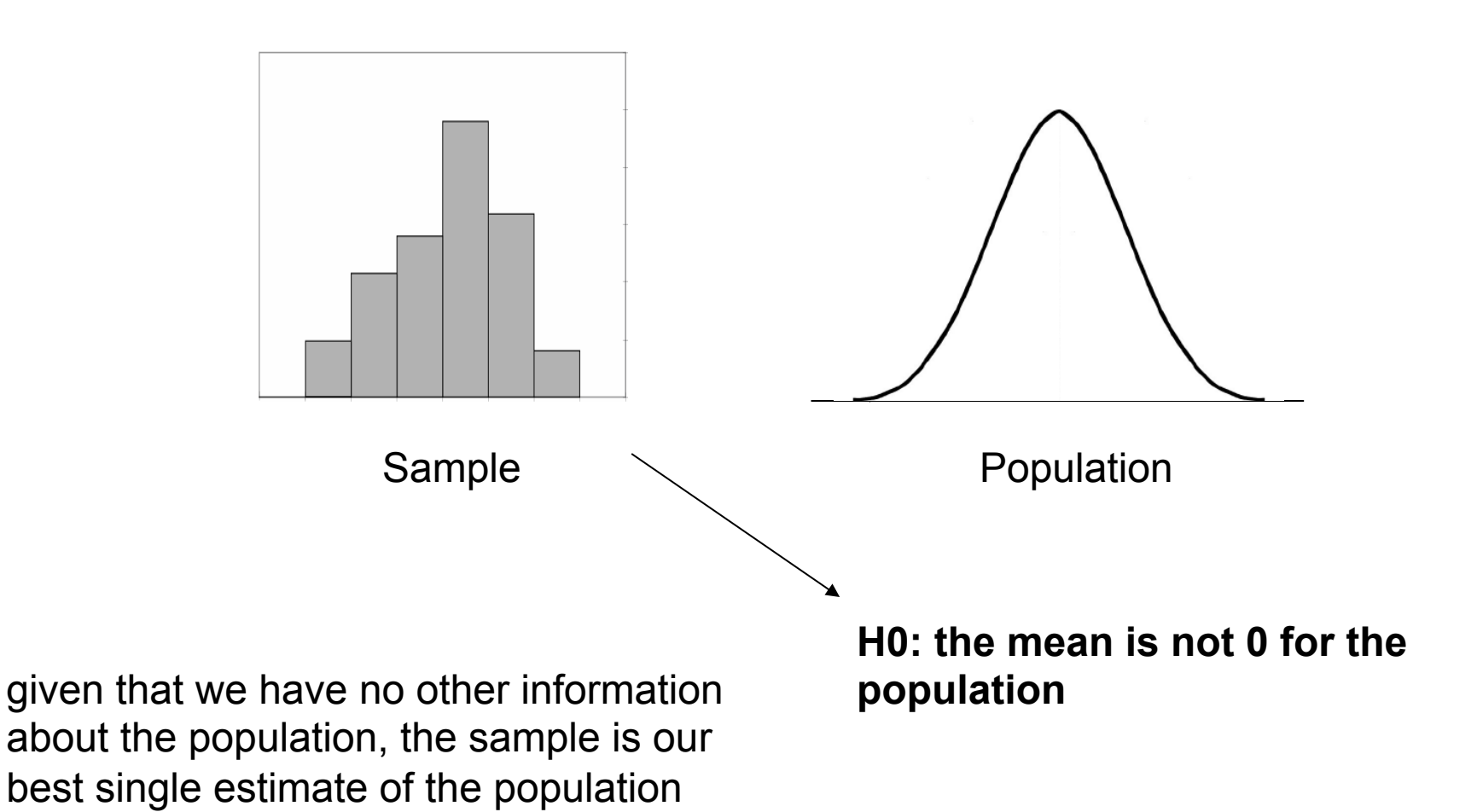

### Percentile bootstrap: general recipe

- sample  $=$  X1, ..., Xn
- resample n observations with replacement
- compute estimate
- repeat B times

with B large enough the B estimates provide a good approximation of the distribution of the estimate of the sample

# Bootstrap philosophy

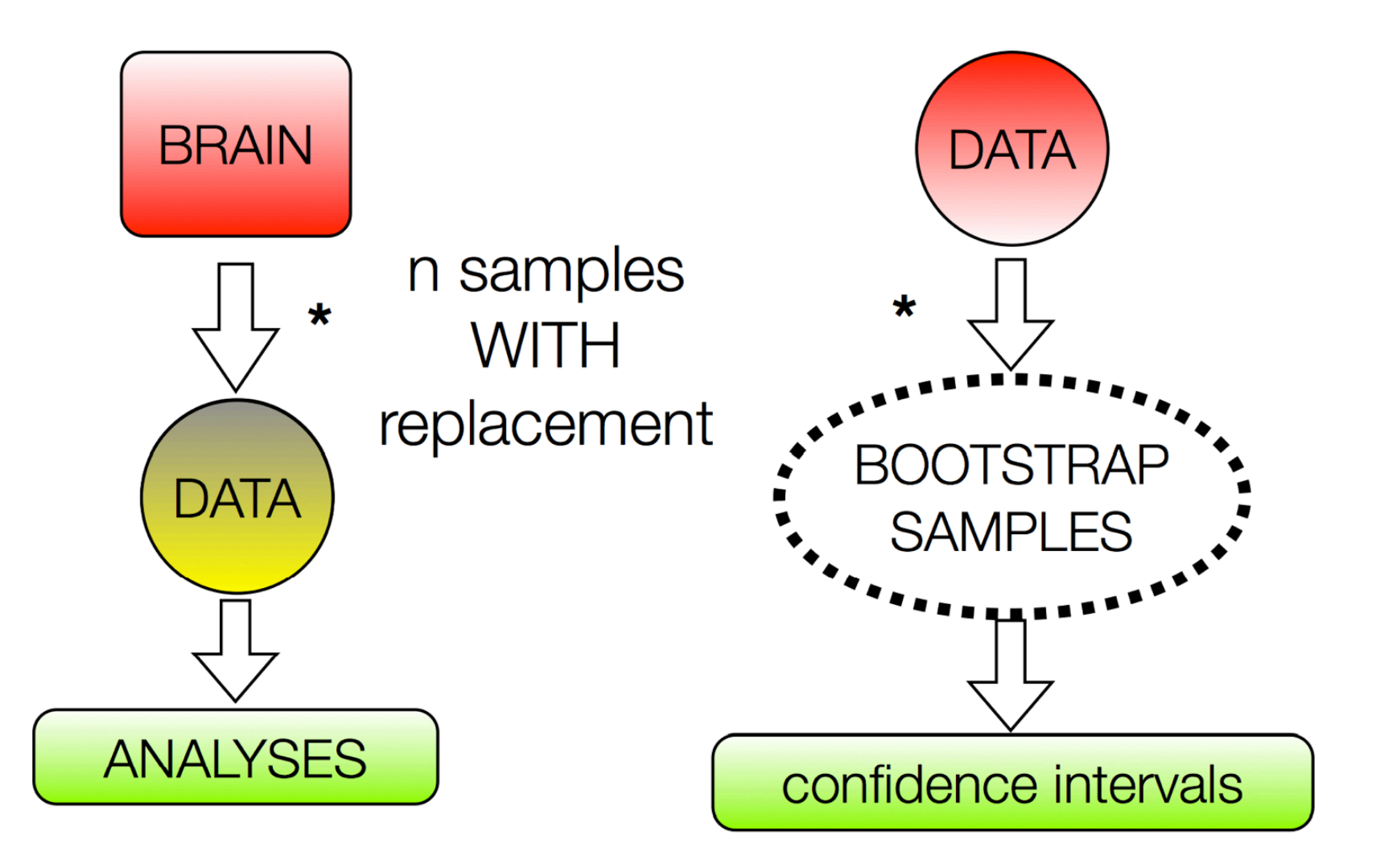

#### Percentile bootstrap estimate of confidence intervals

% self-awarness data, Wilcox, 200

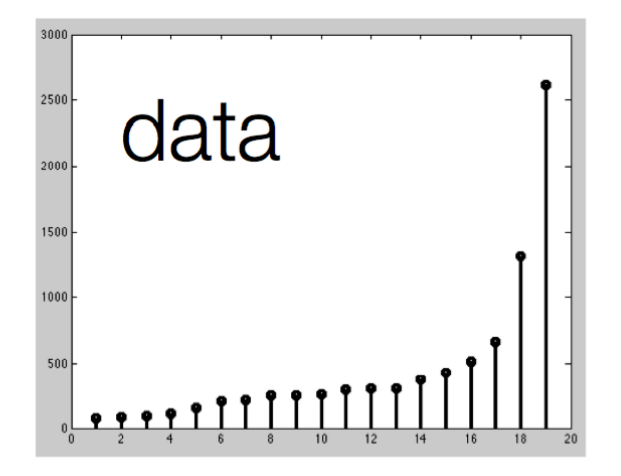

#### Percentile bootstrap estimate of confidence intervals

% self-awarness data, Wilcox, 2005, p58

#### Bootstrapped estimates

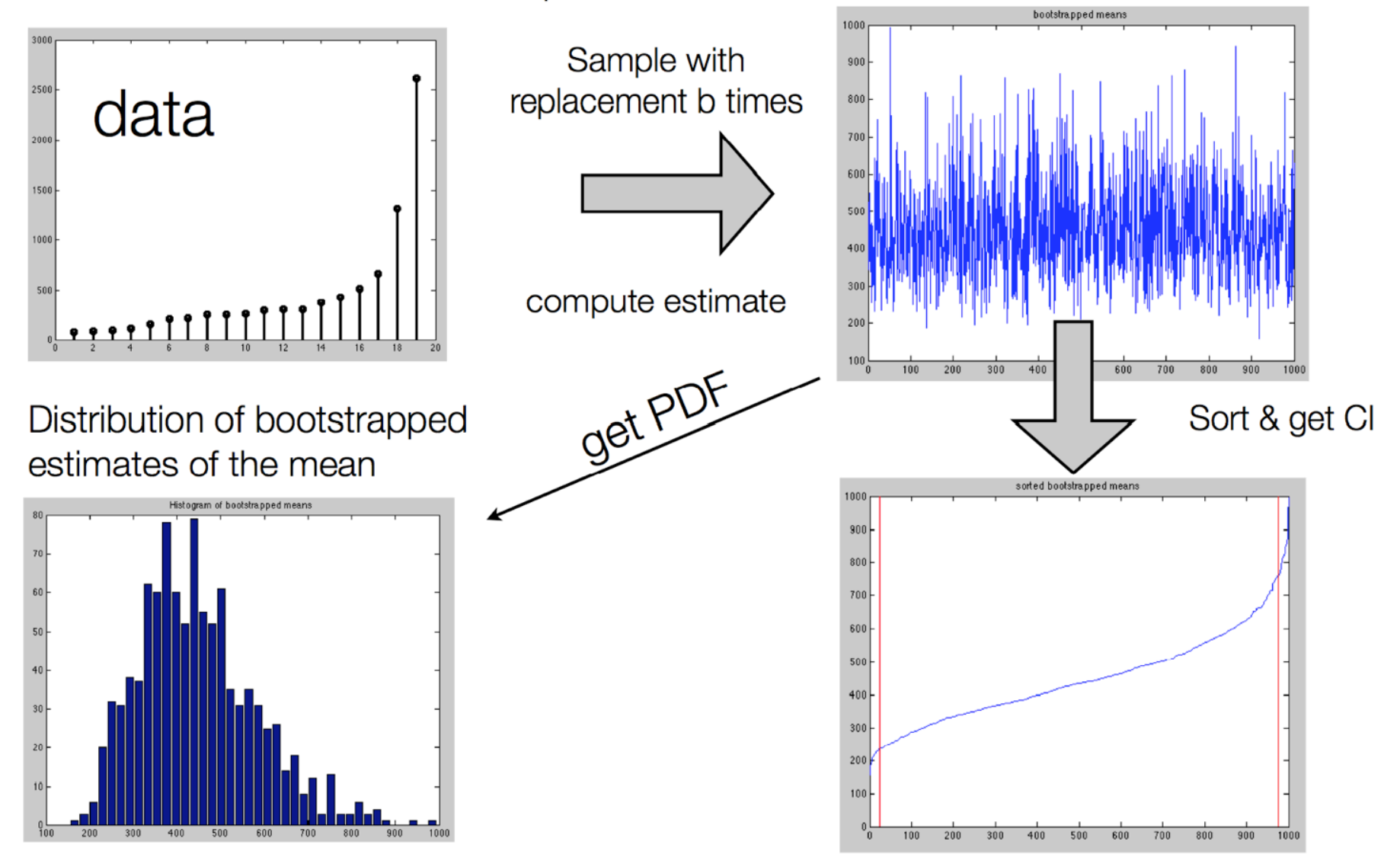

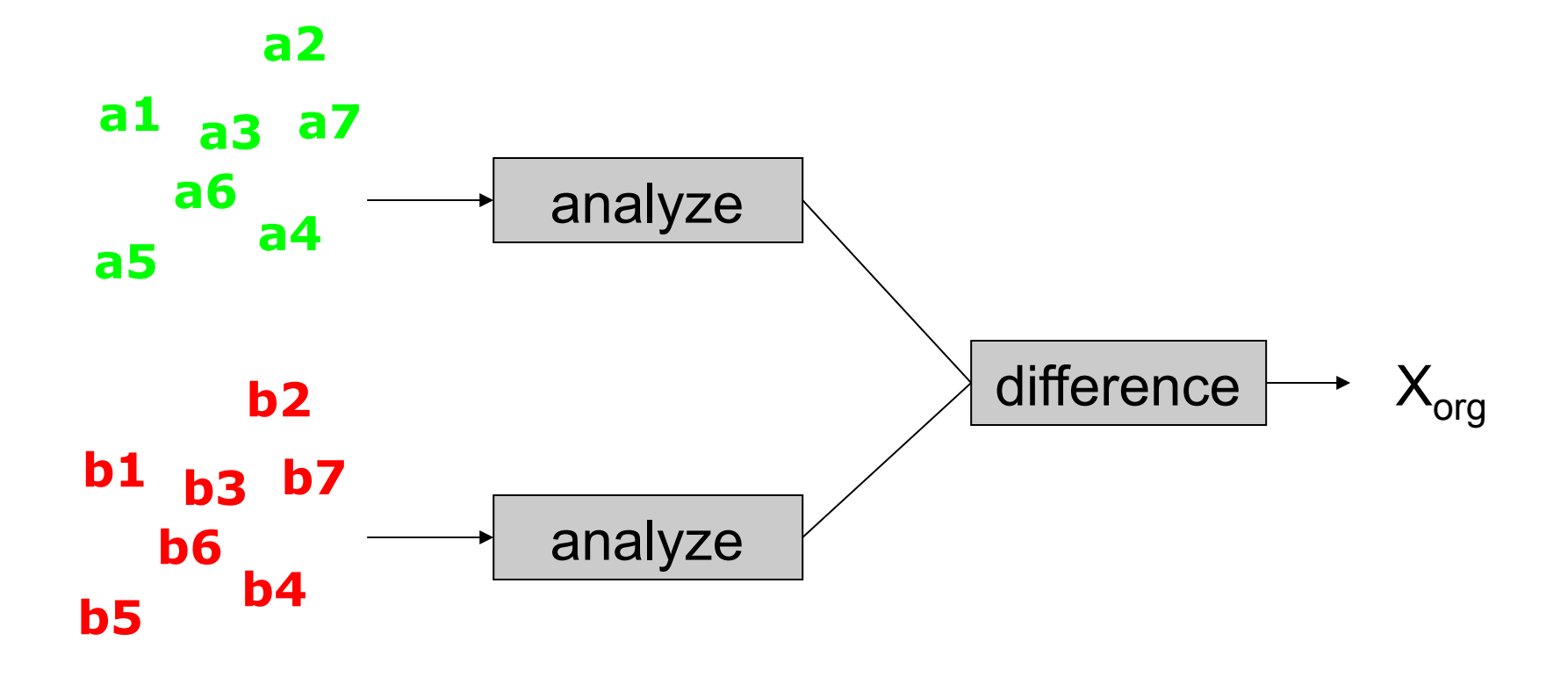

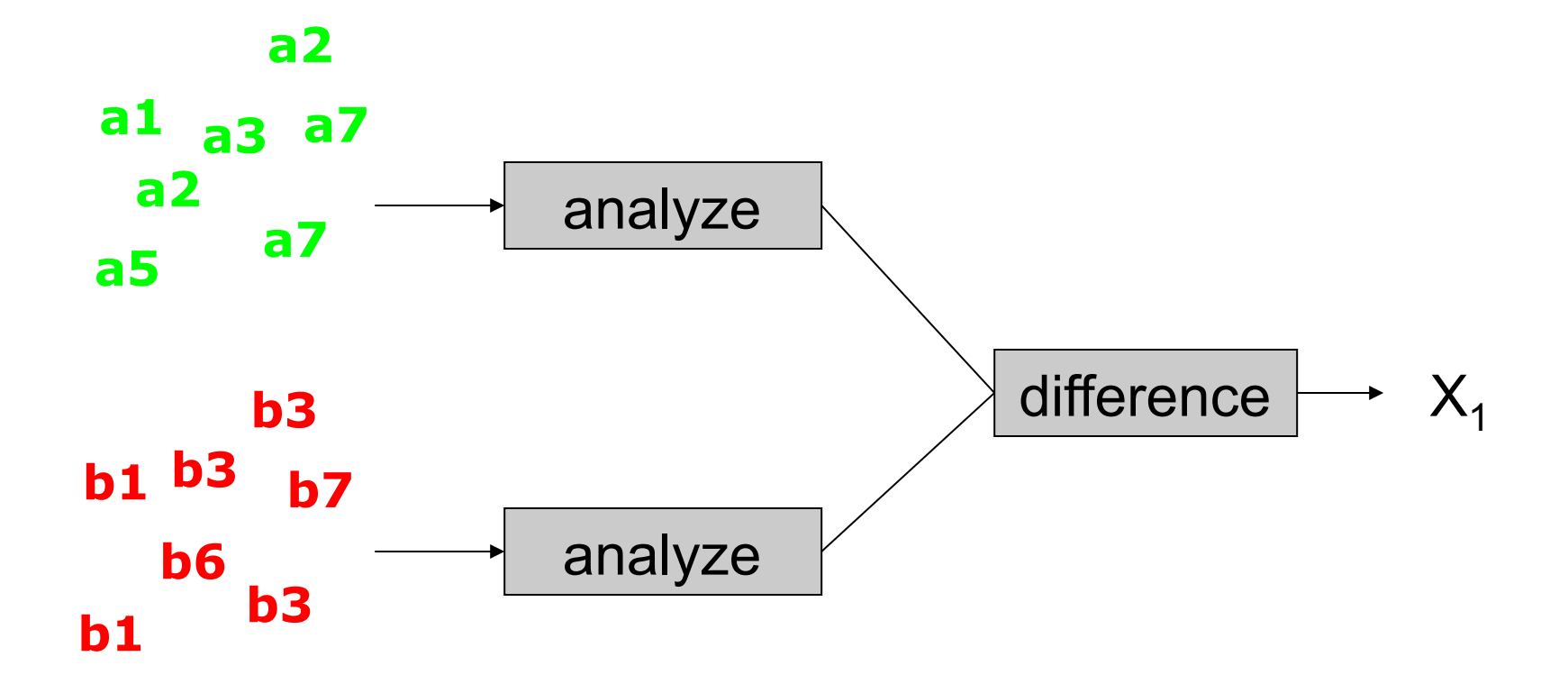

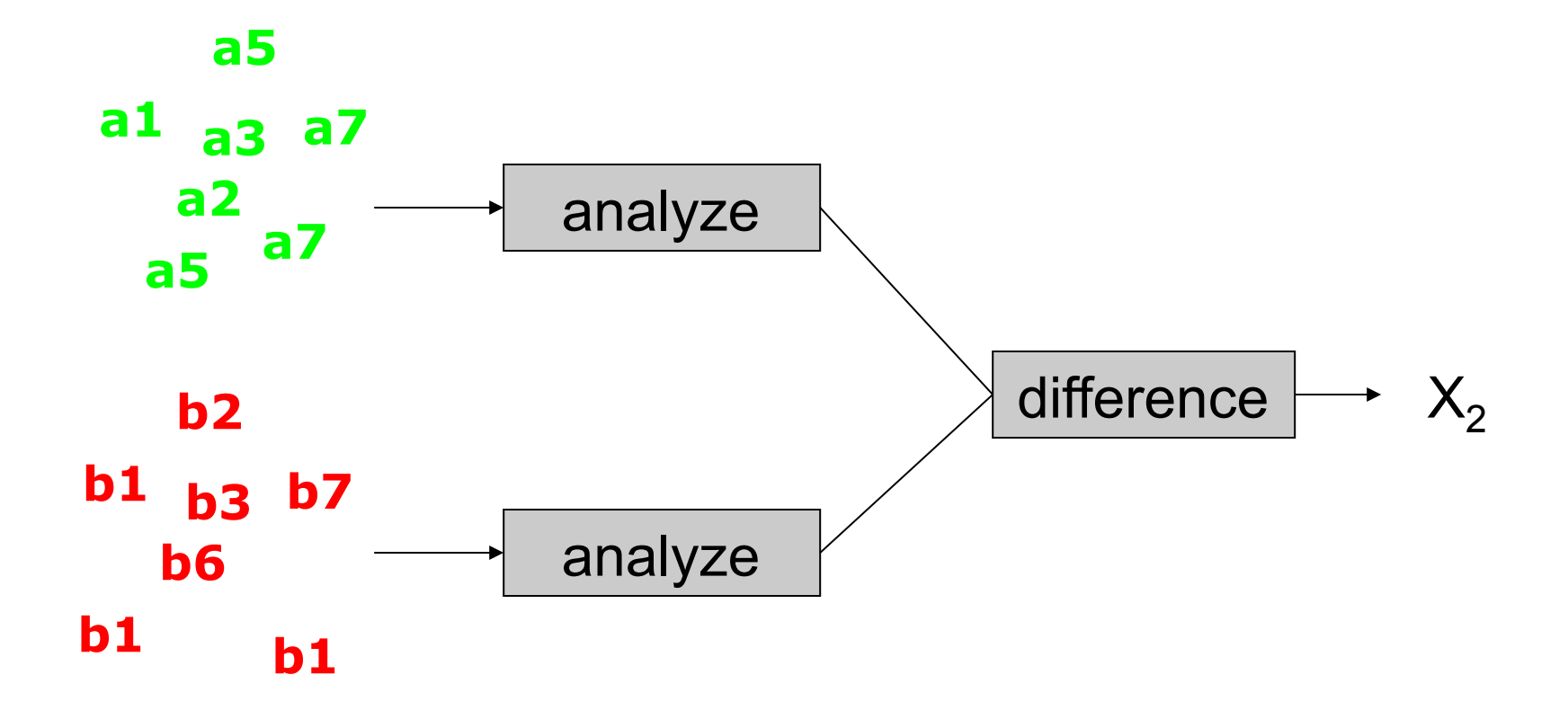

#### Confidence interval for the difference bootstrap approach Bootstrap approach 1

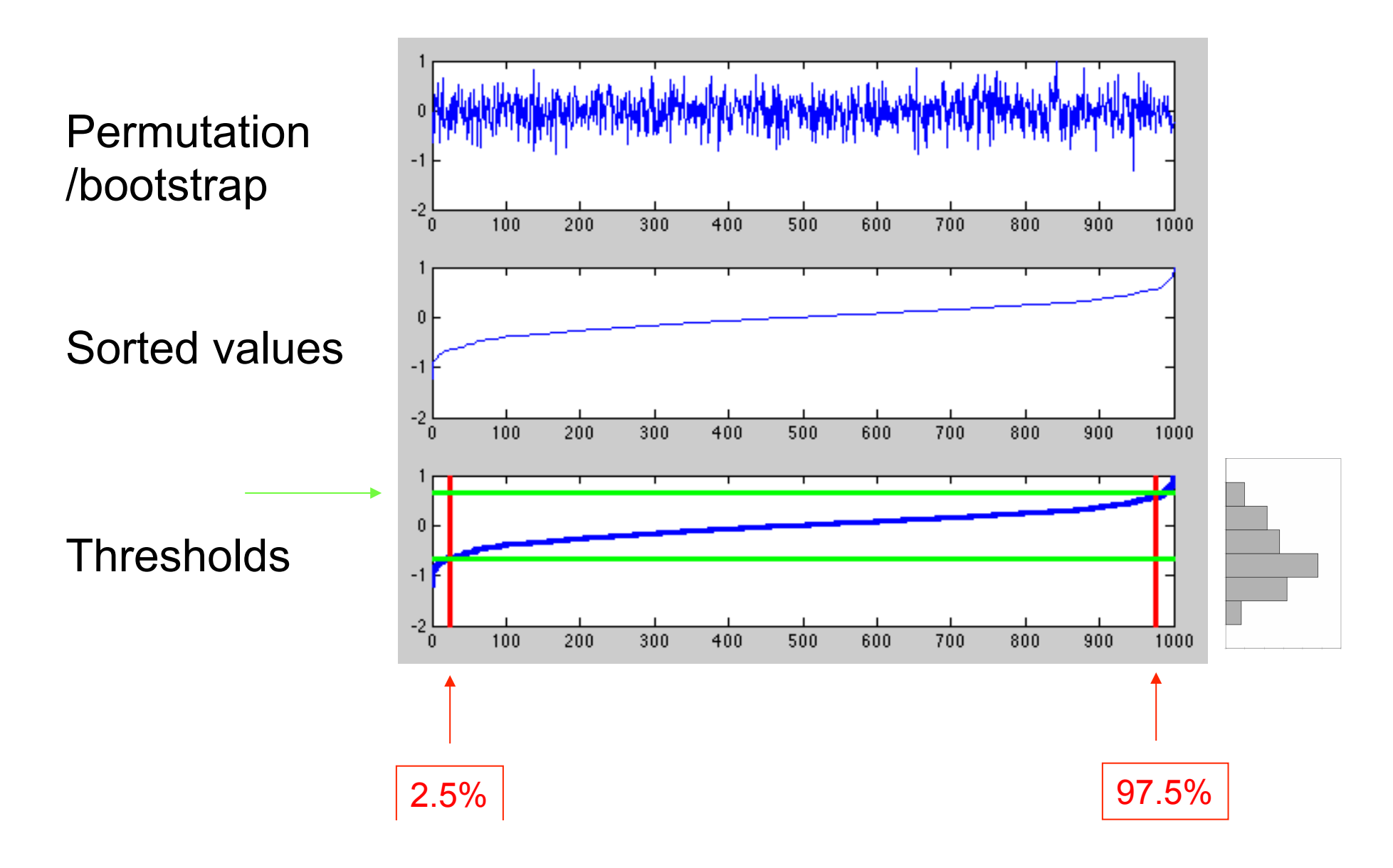

### Distribution can take any shape

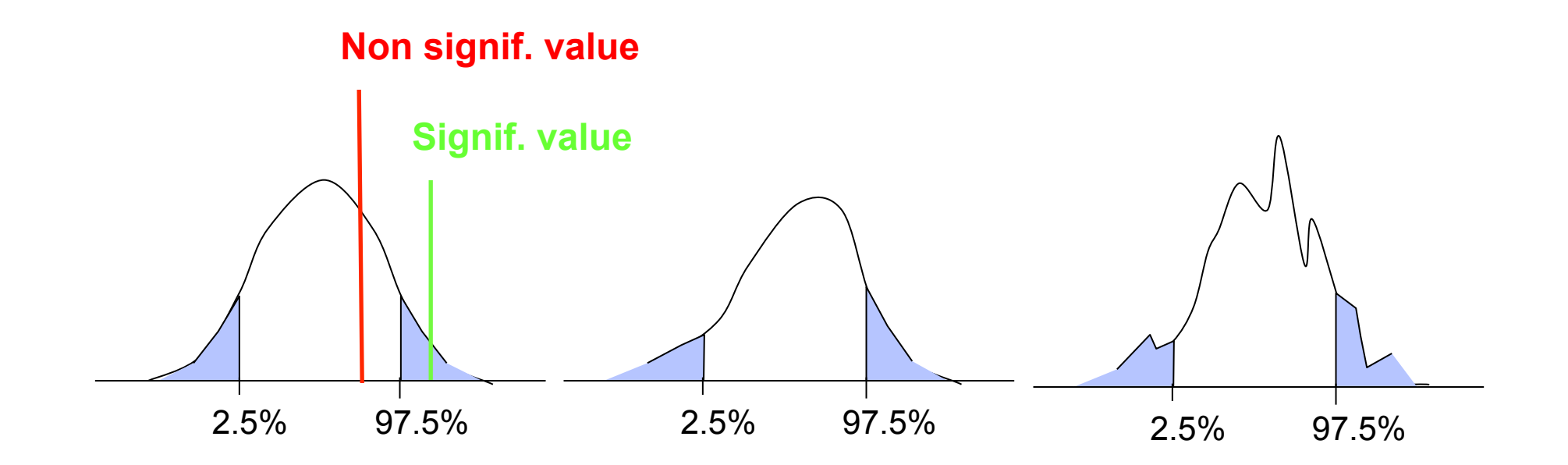

Once you have the 95% confidence interval for the difference: significance only involve assessing if 0 is included in the tails.

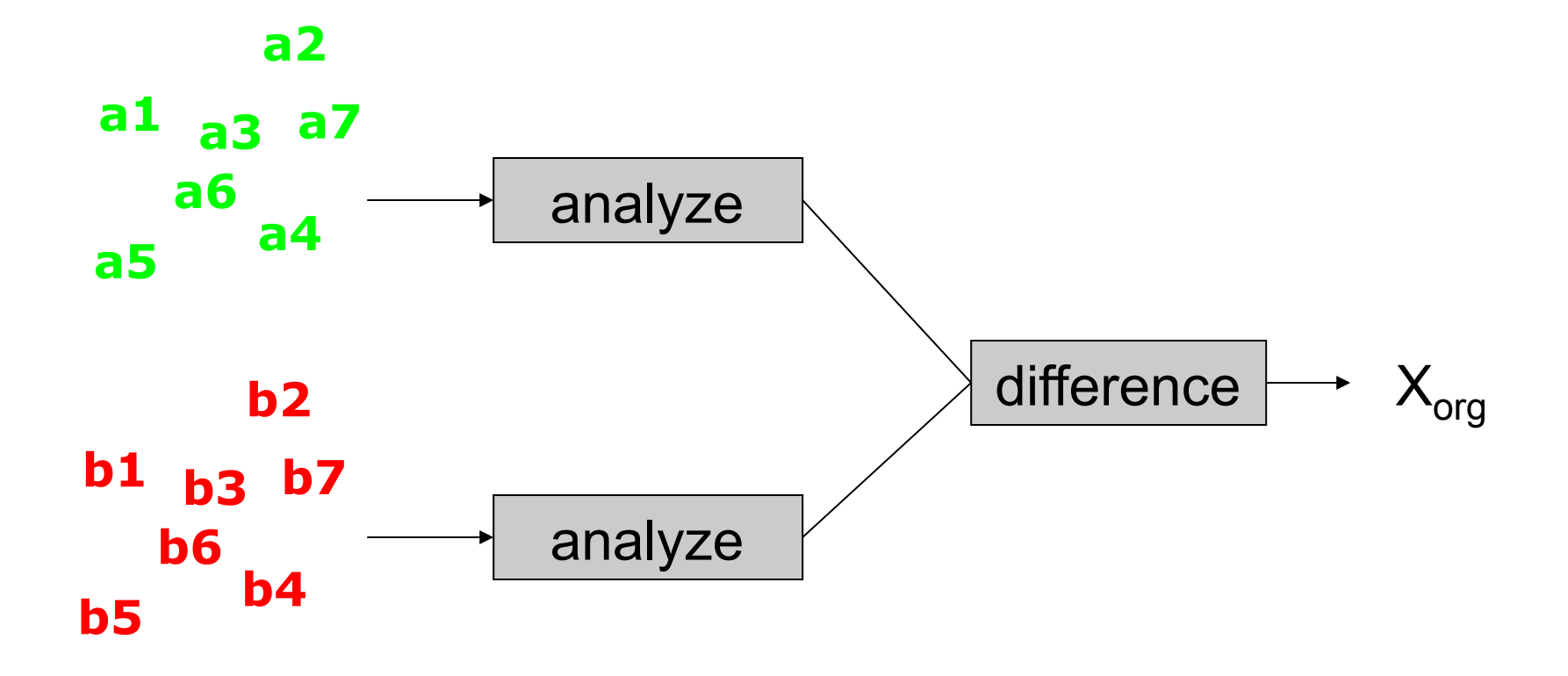

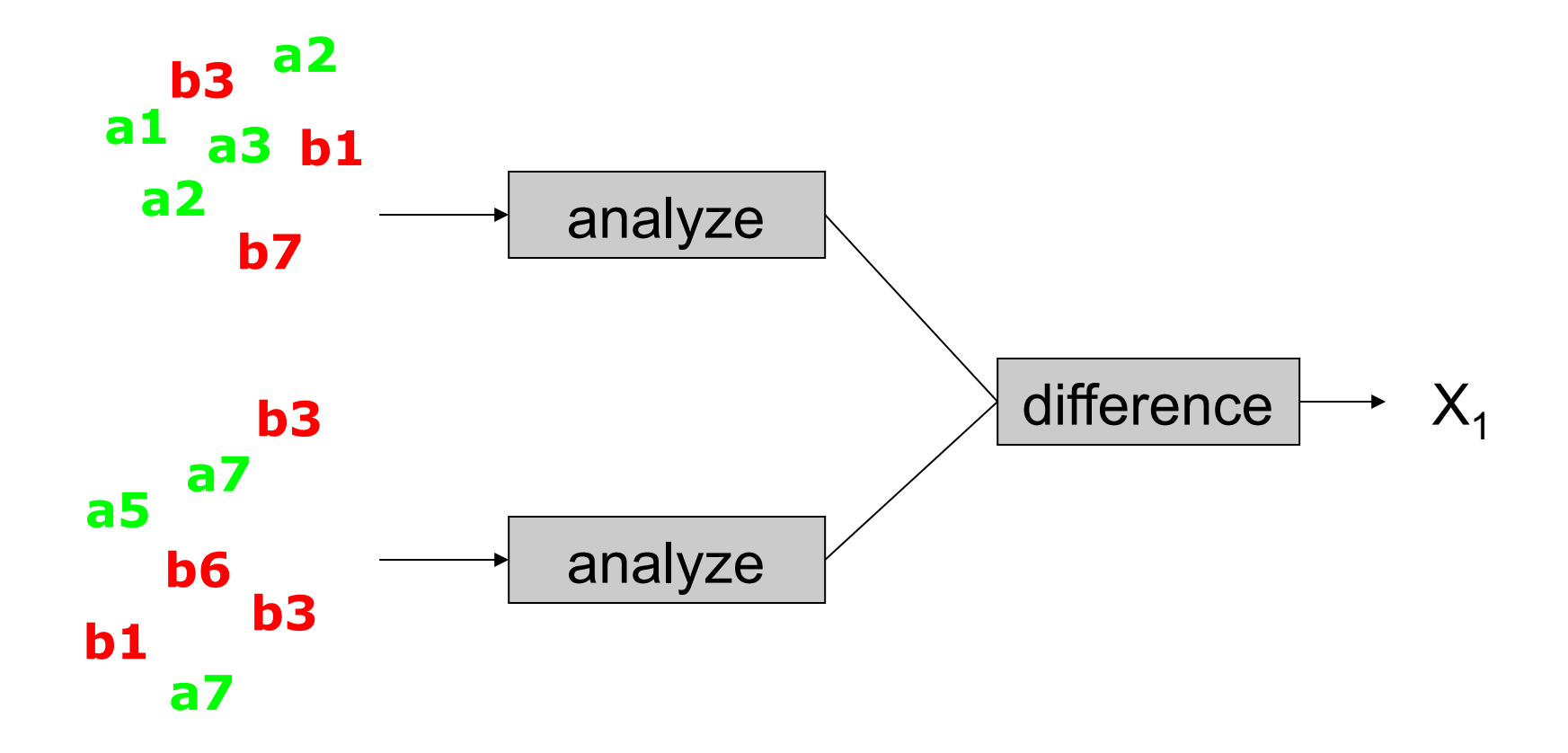

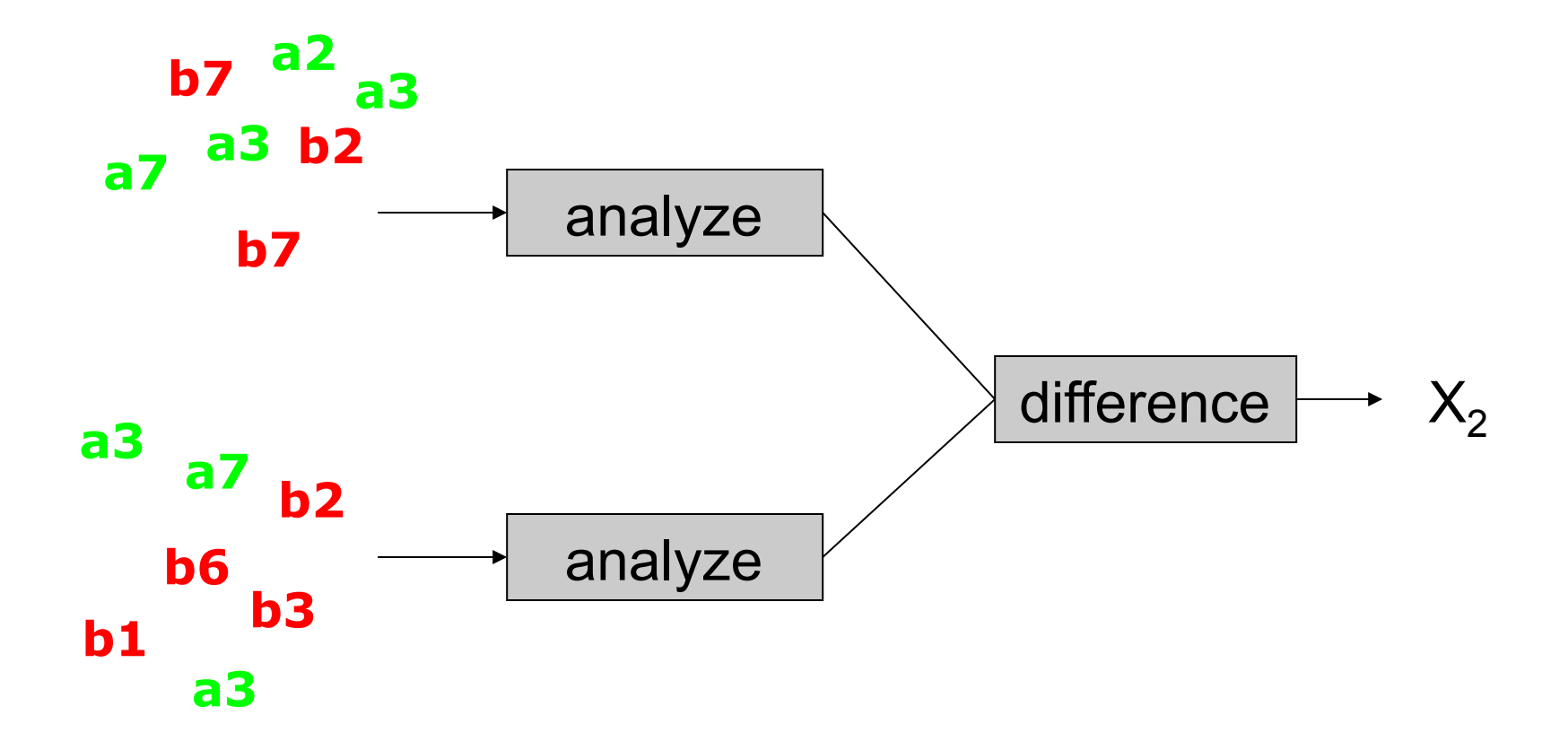

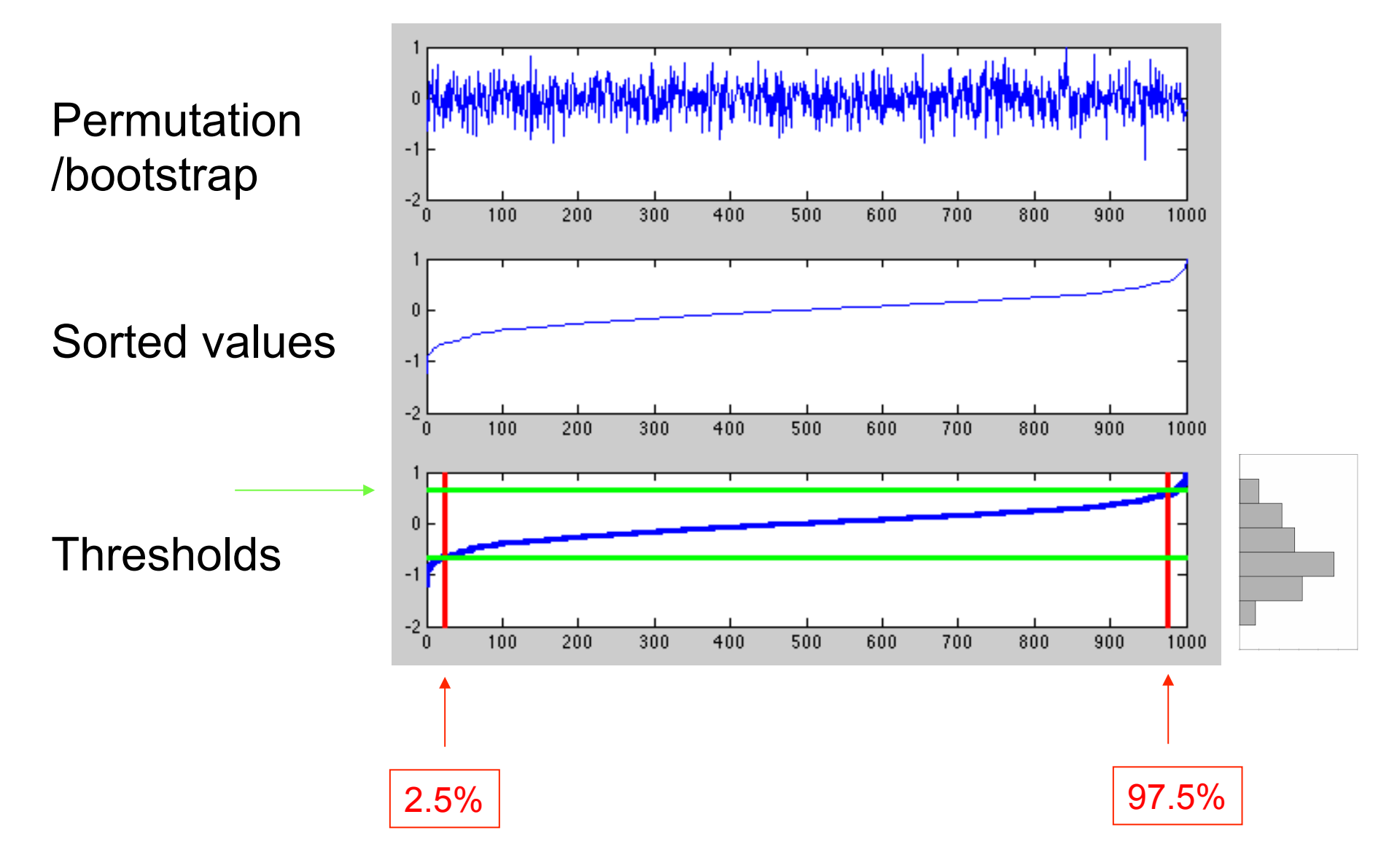

### Distribution can take any shape

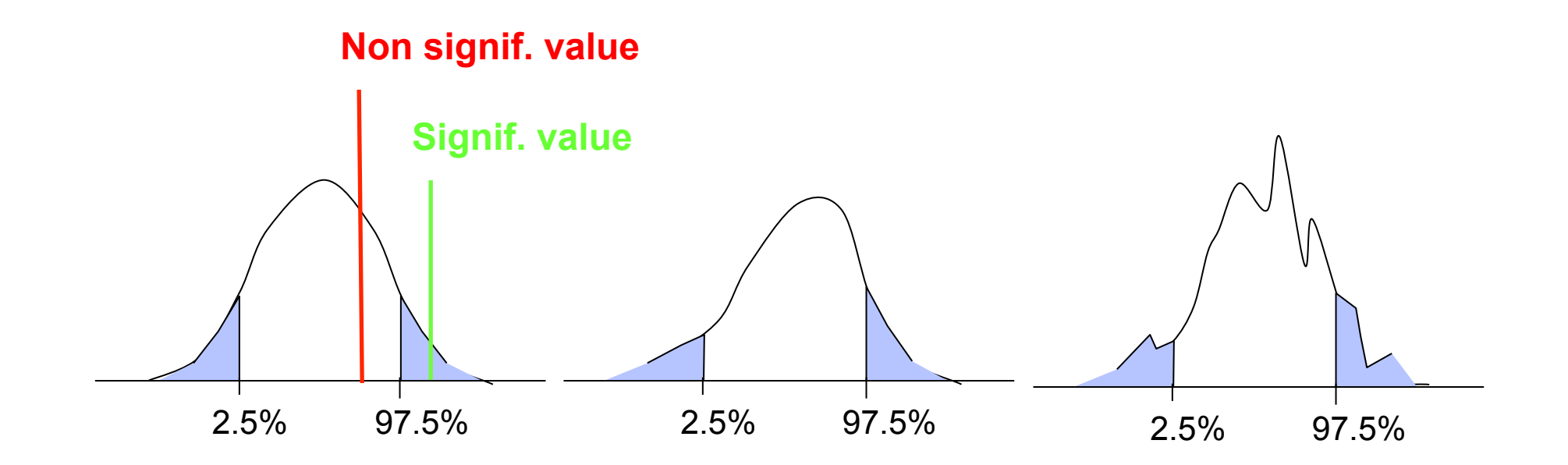

Once you have the 95% confidence interval for the difference: significance only involve assessing if 0 is included in the tails.

# Difference between the two bootstrap approches

• Bootstrap 1 is testing against H1: the two samples originate from the different distributions.

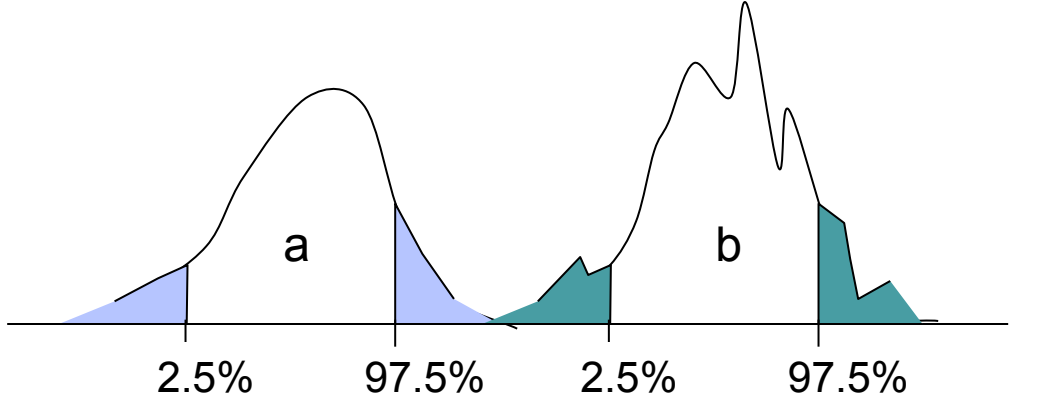

• Bootstrap 2 is testing against H0: the two samples originate from the same distribution.

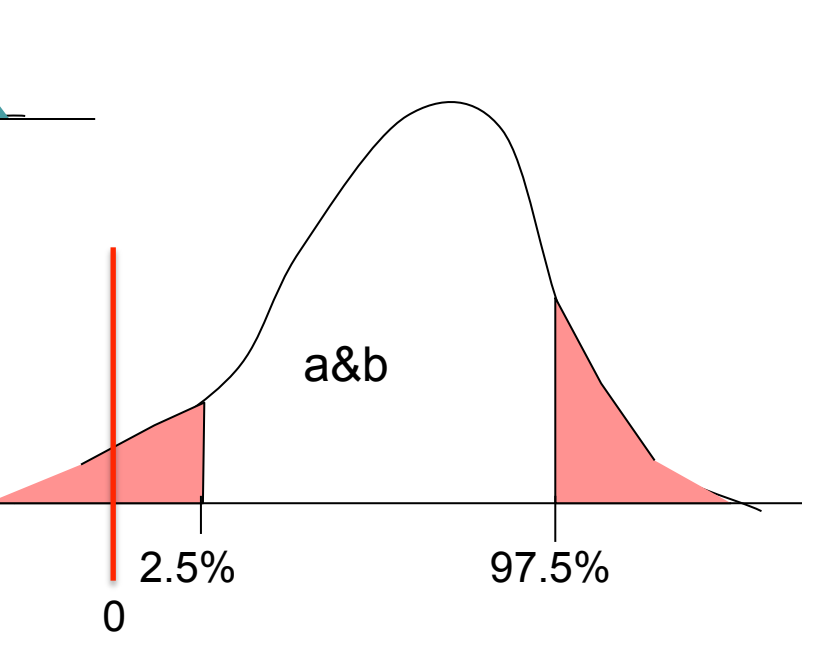

## Measure for the bootstrap

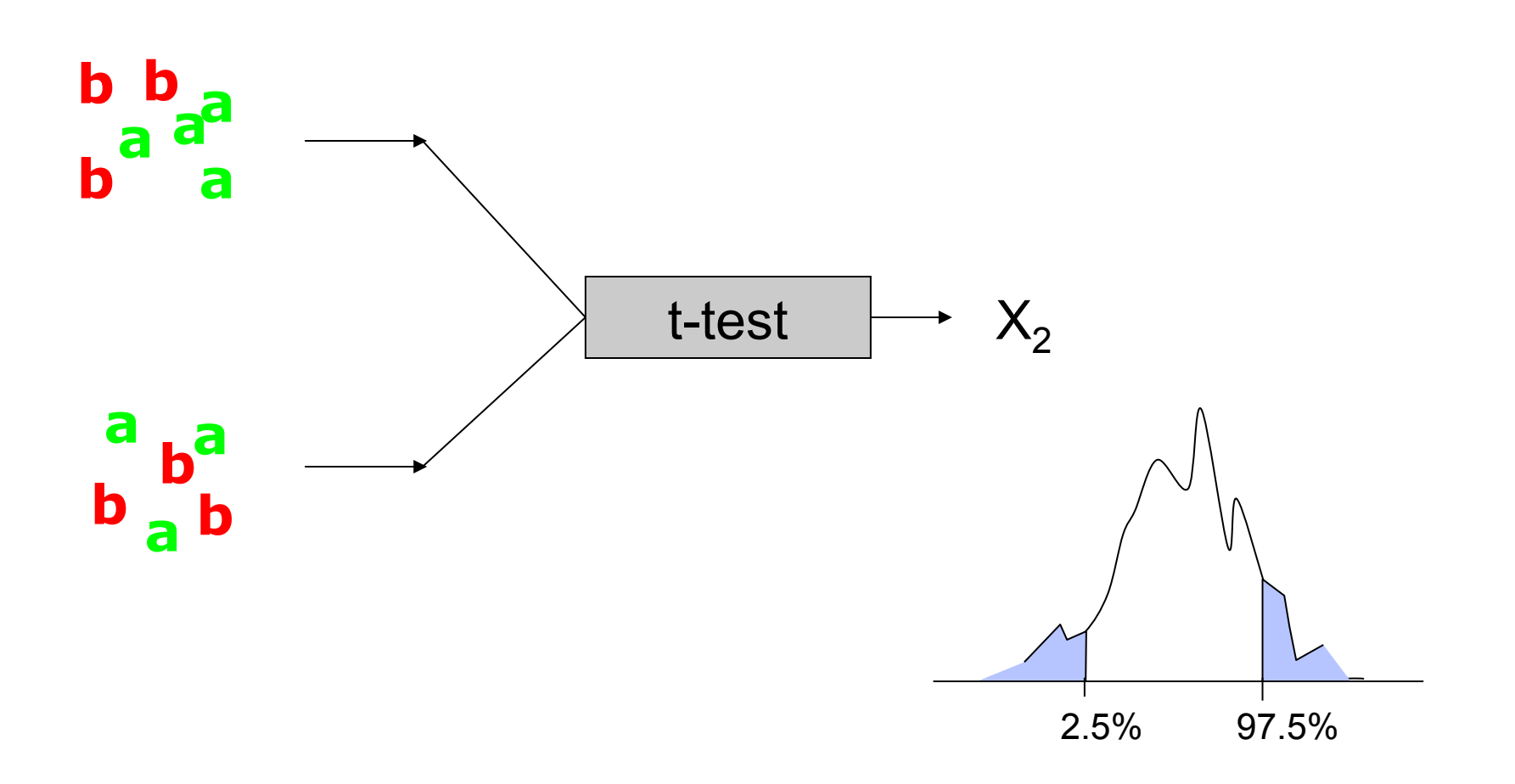

## Measure for the bootstrap

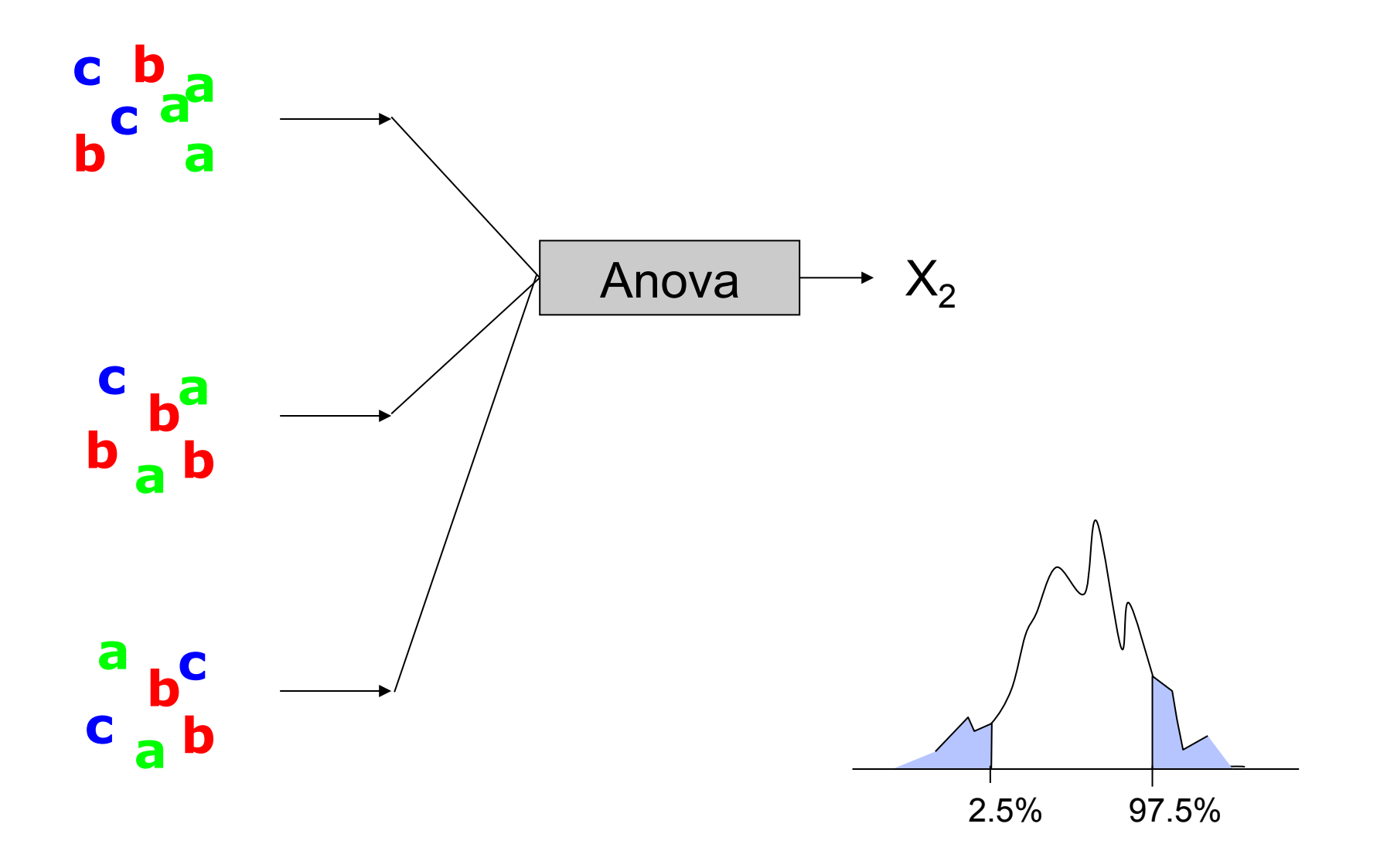

# Bootstrap versus permutation

#### **Permutation**

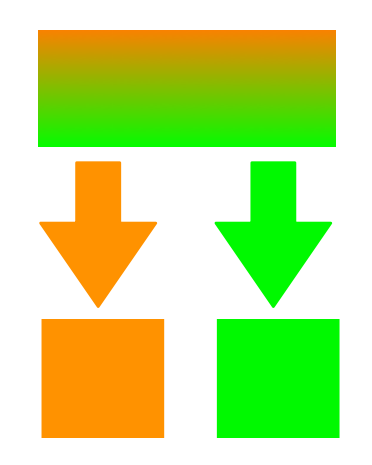

each element only get picked once

Draws are dependent of each others

#### **Bootstrap**

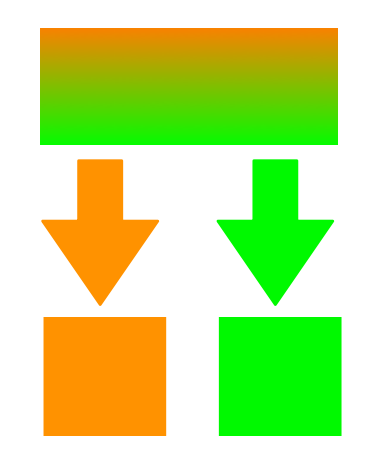

Draws are independent of each others each element can get picked several times

#### **Use bootstrap!**

# Resampling strategies: follow the data acquisition process

#### **Independent sets:**

- 2 conditions in singlesubject analyses
- 2 groups of subjects, e.g. patients vs. controls

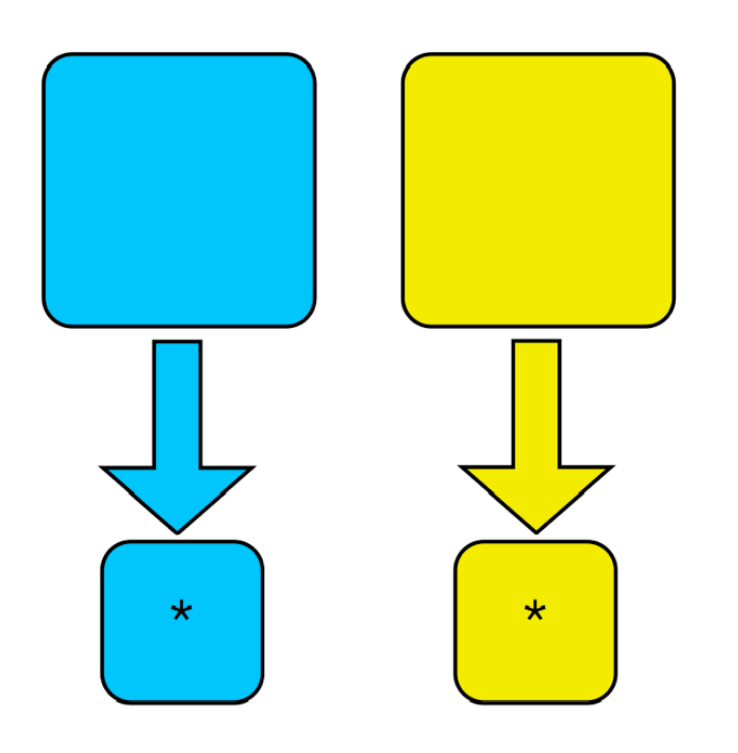

#### **Dependent sets:**

- 2 conditions in group analyses
- Correlations
- Linear regression

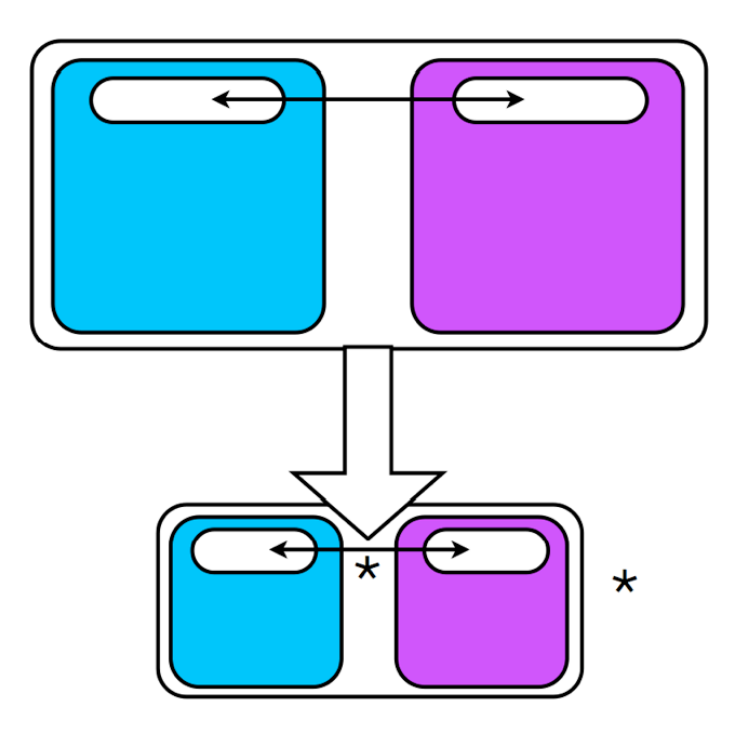

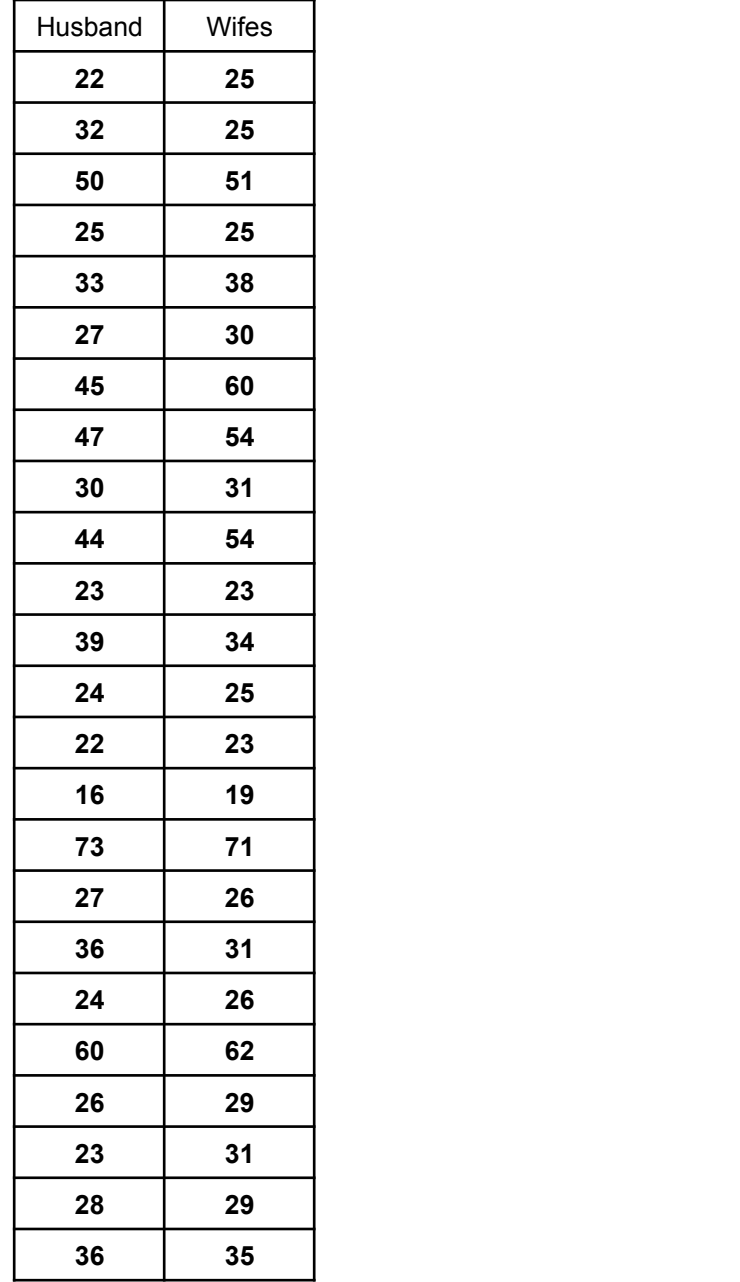

#### **Are the two groups**

**different:** that' s an unpaired test (comparing the mean or median of husband and the mean or median of wife)

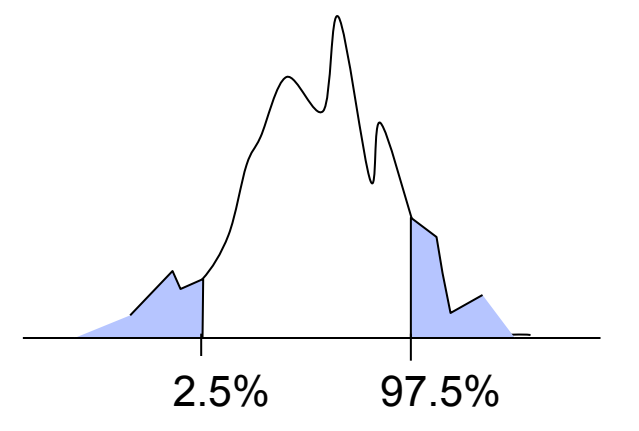

**Diff= -1.88** 

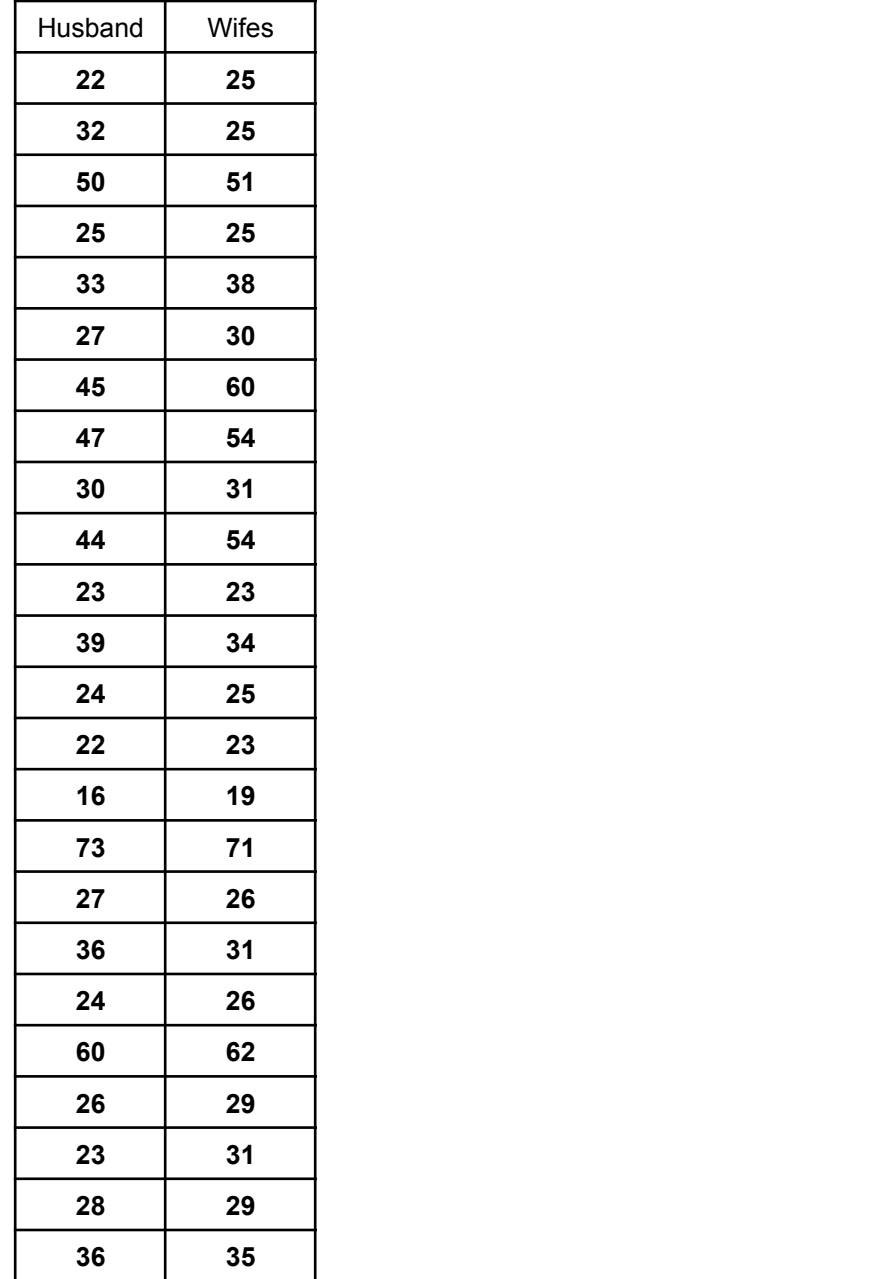

**Are the two groups different:** that' s an unpaired test (comparing the mean or median of husband and the mean or median of wife)

#### **Are husbands older than wifes:**

that's a paired test. Compute difference between the two and change sign to bootstrap.

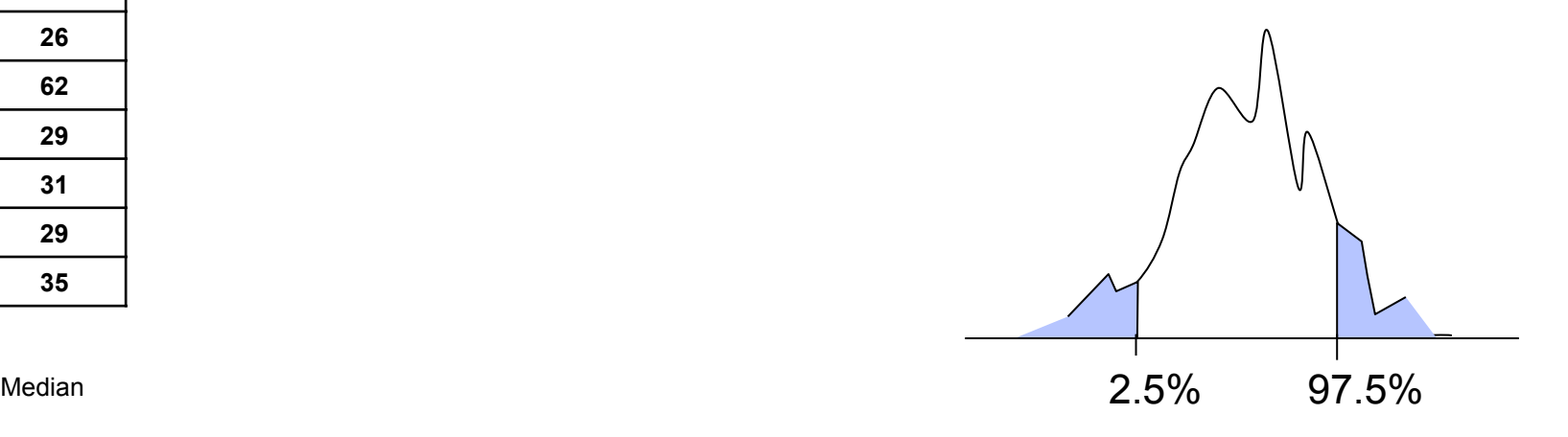

#### Assessing significance

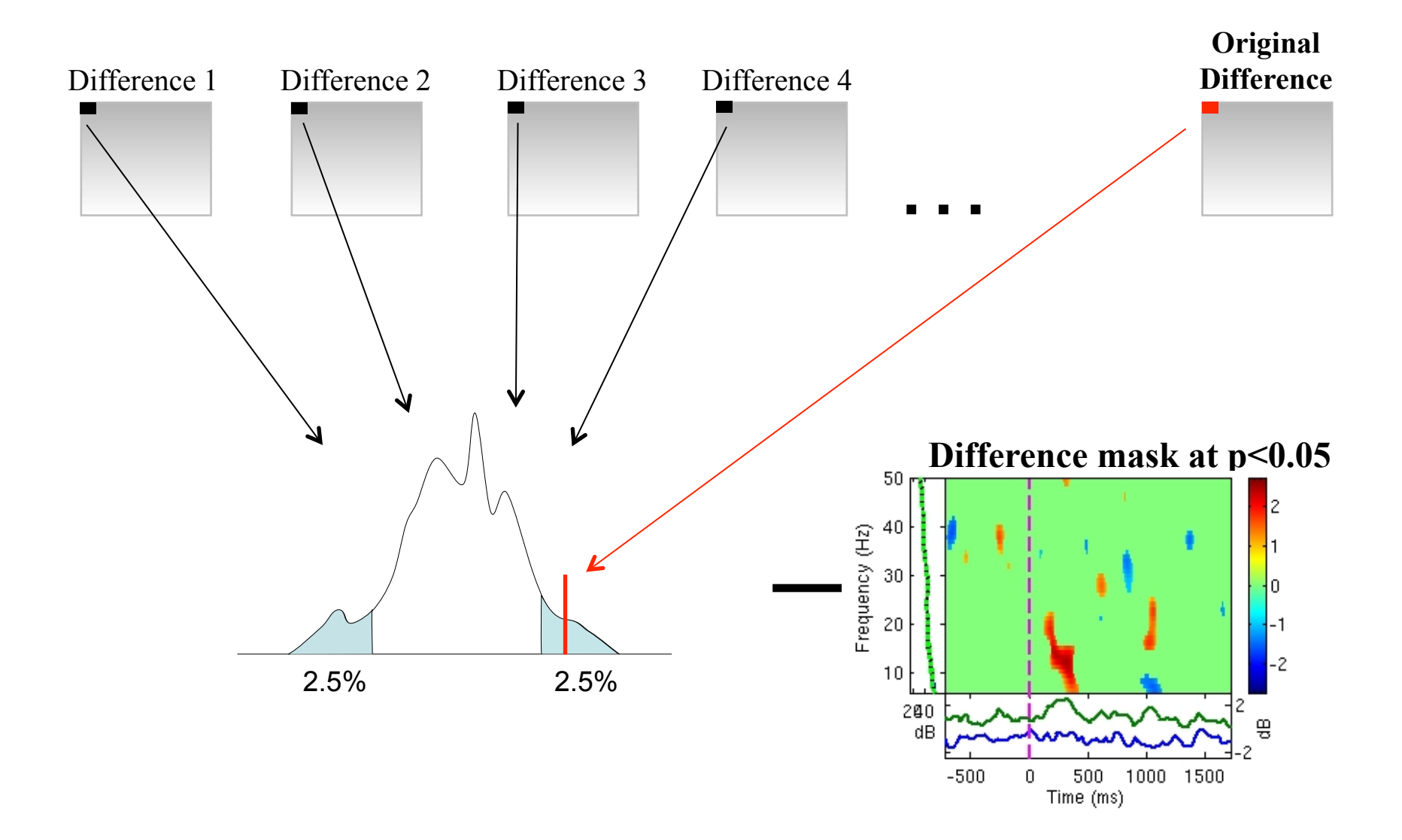

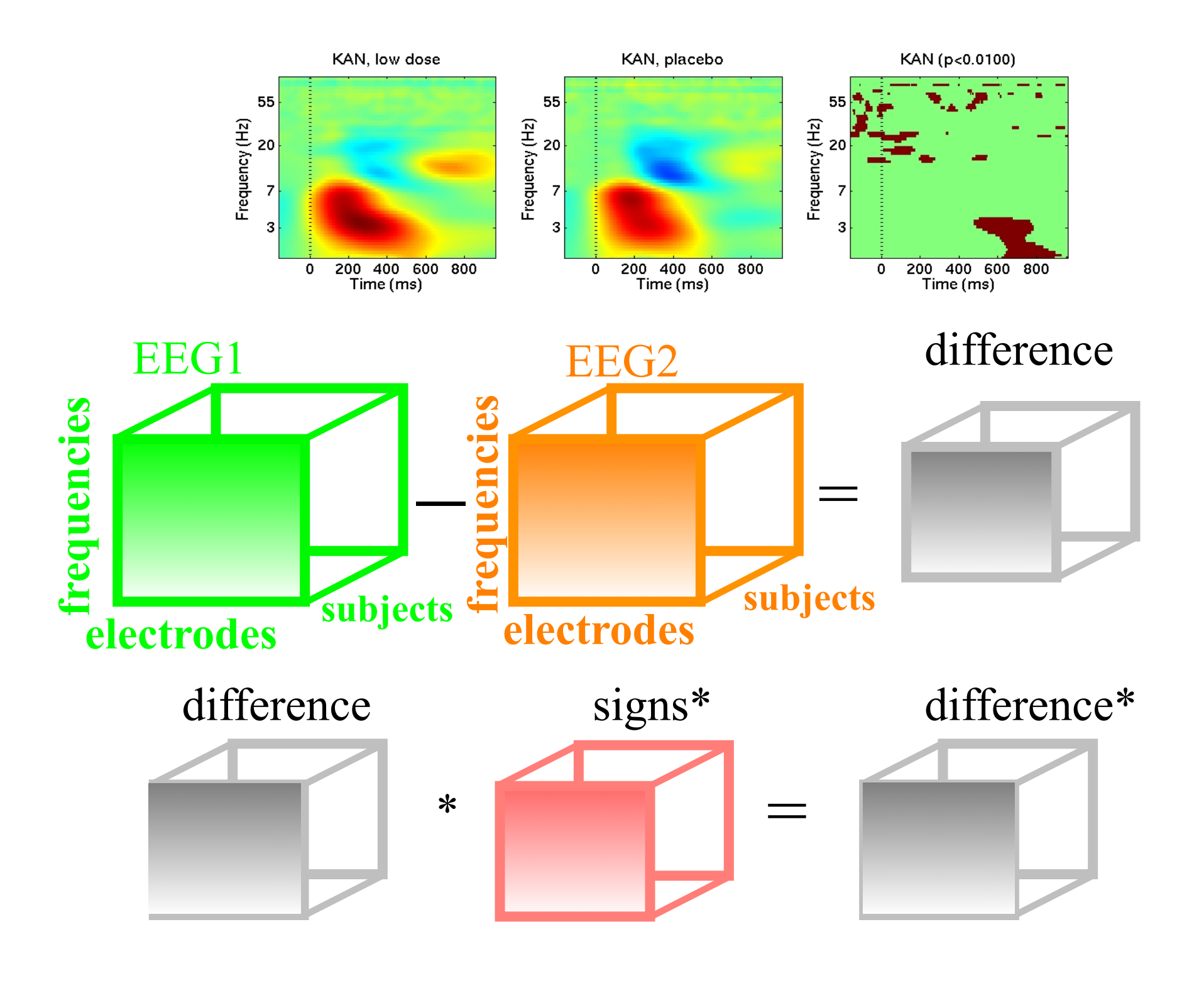

## Correcting for multiple comparisons

• Bonferoni correction: divide by the number of comparisons (Bonferroni CE. Sulle medie multiple di potenze. Bollettino dell'Unione Matematica Italiana, 5 third series, 1950; 267-70.)

- Holms correction: sort all p values. Test the first one against  $α/N$ , the second one against  $α/(N-1)$
- Max method
- False detection rate
- Clusters

## Max procedure

• for each permutation or bootstrap loop, simply take the MAX of the absolute value of your estimator (e.g. mean difference) across electrodes and/or time frames and/or temporal frequencies.

• compare absolute original difference to this distribution

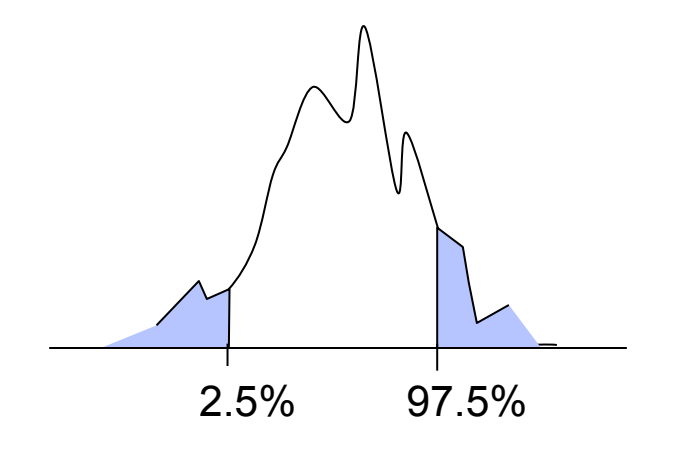

#### **Procedure:**

- Sort all p values (column C1) C3
- Create column C2 by computing *j\*α/N*
- Subtract column C1 from C2 to build column C3
- Find the highest negative index in C3 and find the corresponding p-value in C1 (*p\_fdr)*

- Reject all null hypothesis whose p-value are less than or equal to *p\_fdr* 

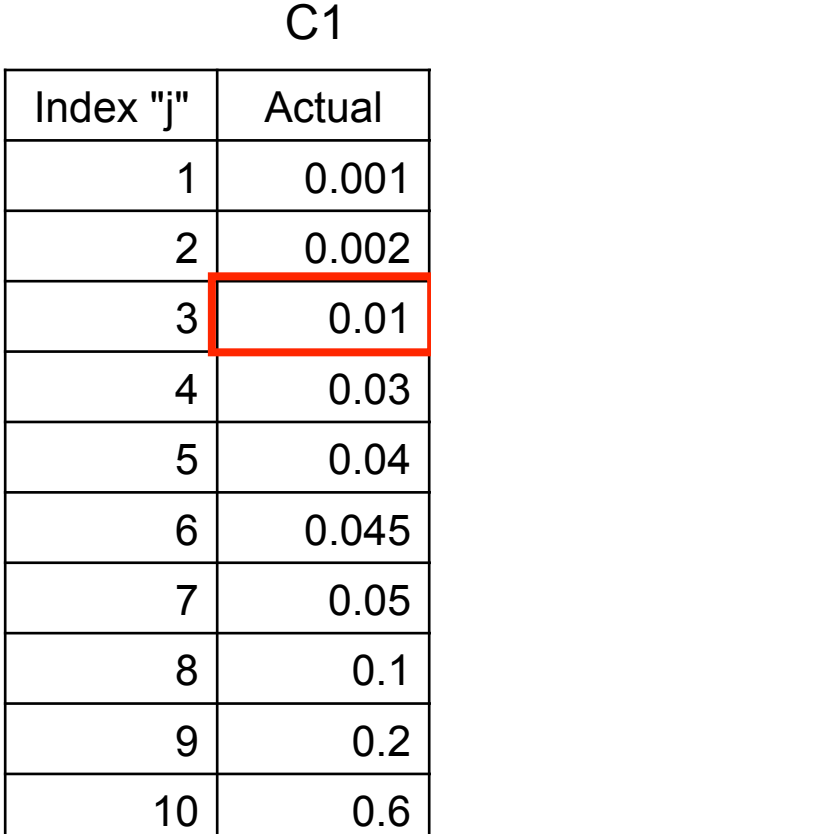

#### **Procedure:**

- Sort all p values (column C1) C3
- Create column C2 by computing *j\*α/N*
- Subtract column C1 from C2 to build column C3
- Find the highest negative index in C3 and find the corresponding p-value in C1 (*p\_fdr)*

- Reject all null hypothesis whose p-value are less than or equal to *p\_fdr* 

Index "j" | Actual  $|j*0.05/10$  $1 | 0.001 | 0.005$  $2 | 0.002 | 0.01$  $3$  0.01 0.015  $4 \mid 0.03 \mid 0.02$  $5$  0.04 0.025  $6$  0.045 0.03  $7 | 0.05 | 0.035$ 8 0.1 0.04  $9 \mid 0.2 \mid 0.045$ 10 0.6 0.05

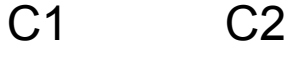

#### **Procedure:**

- Sort all p values (column C1) C3

- Create column C2 by computing *j\*α/N* 

- Subtract column C1 from C2 to build column C3

- Find the highest negative index in C3 and find the corresponding p-value in C1 (*p\_fdr)* 

- Reject all null hypothesis whose p-value are less than or equal to *p\_fdr* 

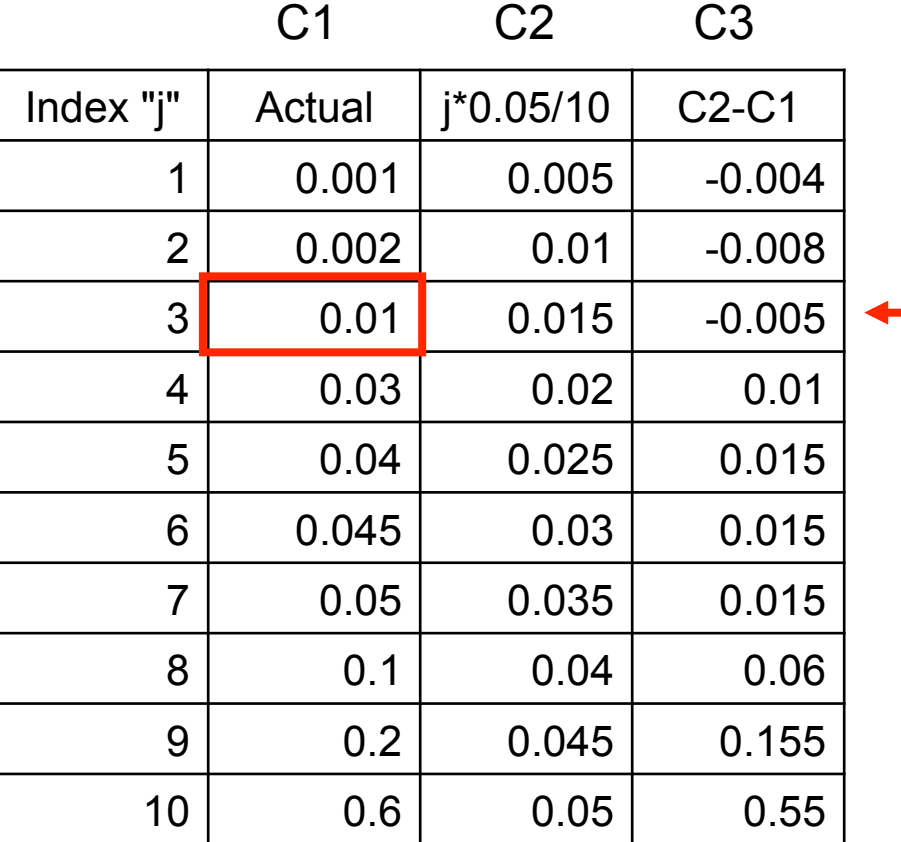

Bonferoni

#### **Procedure:**

- Sort all p values (column C1) C3

- Create column C2 by computing *j\*α/N*
- Subtract column C1 from C2 to build column C3
- Find the highest negative index in C3 and find the corresponding p-value in C1 (*p\_fdr)*
- Reject all null hypothesis whose p-value are less than or equal to *p\_fdr*

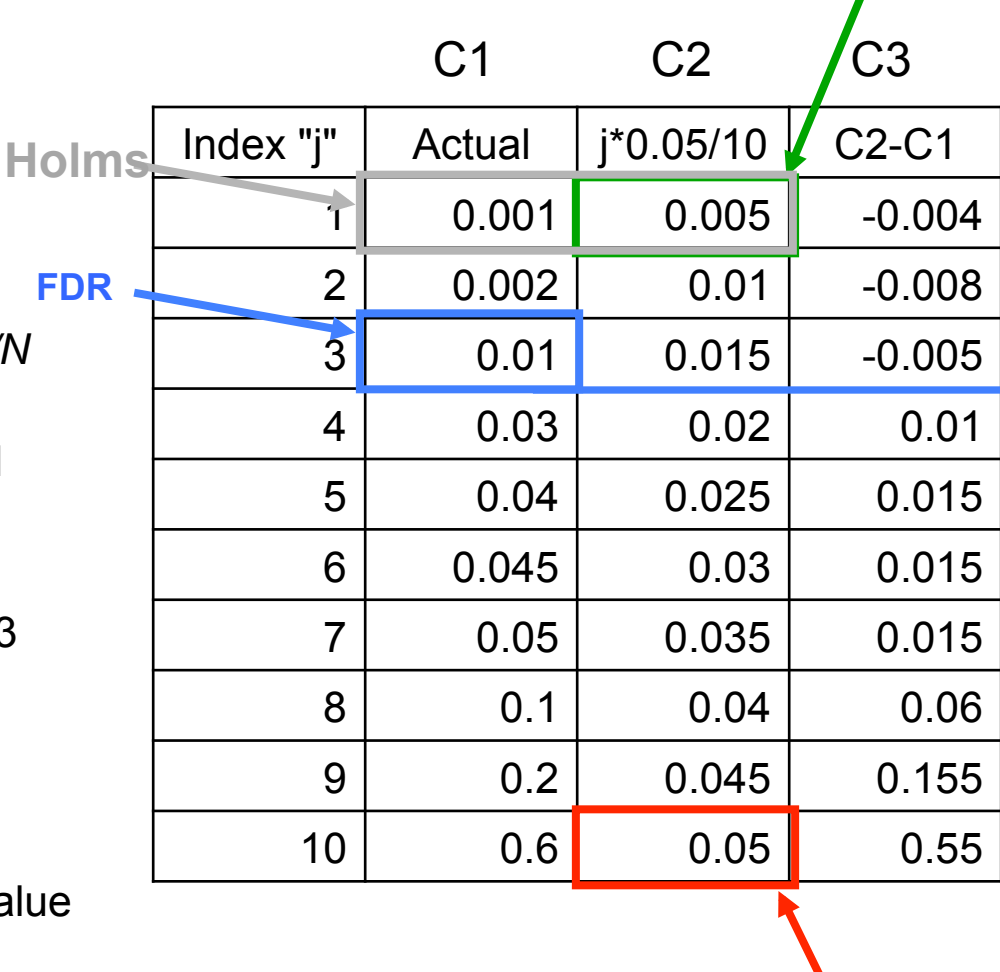

**Uncorrected** 

#### Cluster correction for multiple comparisons

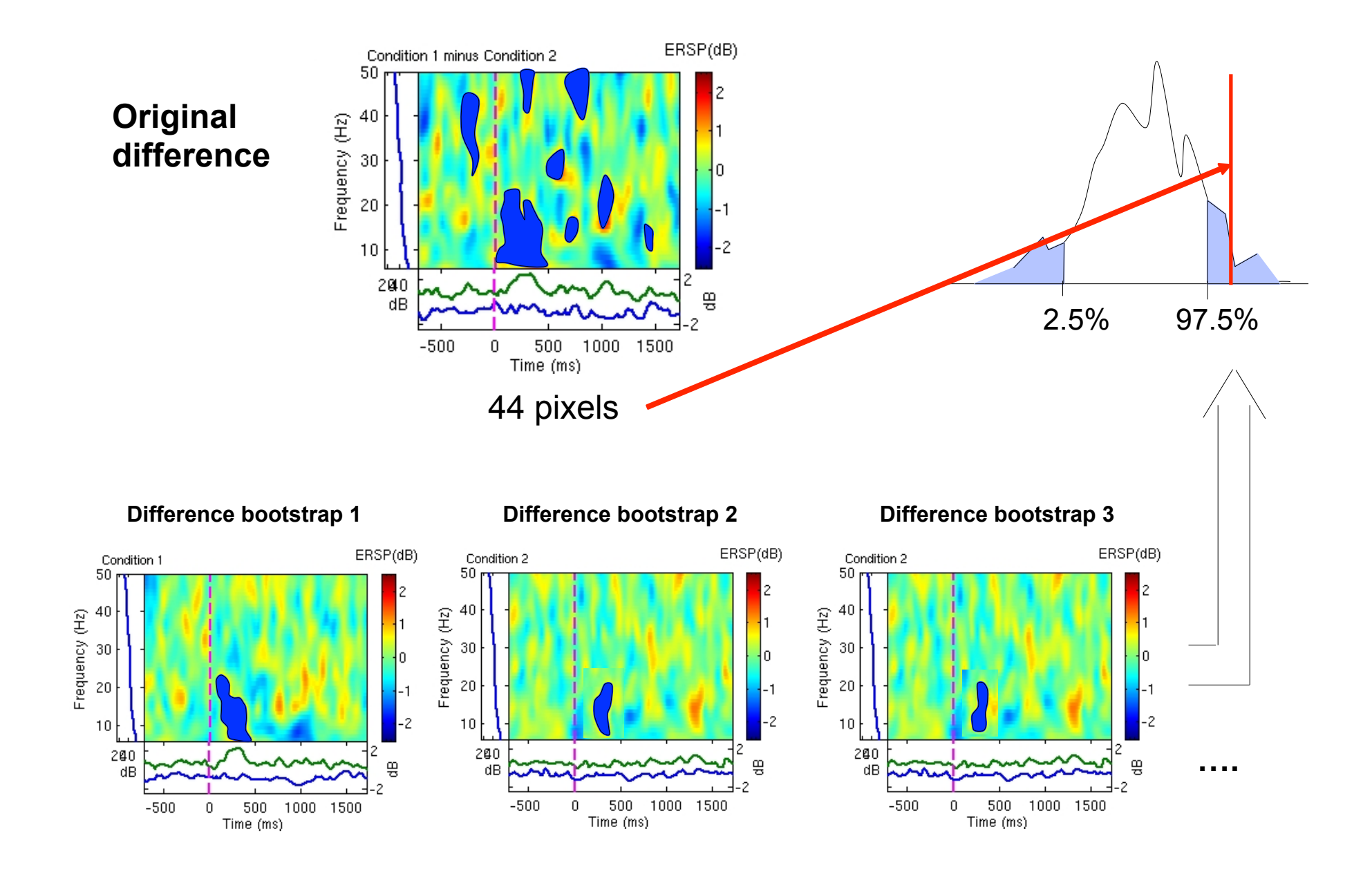

# Control for multiple comparisons cluster method

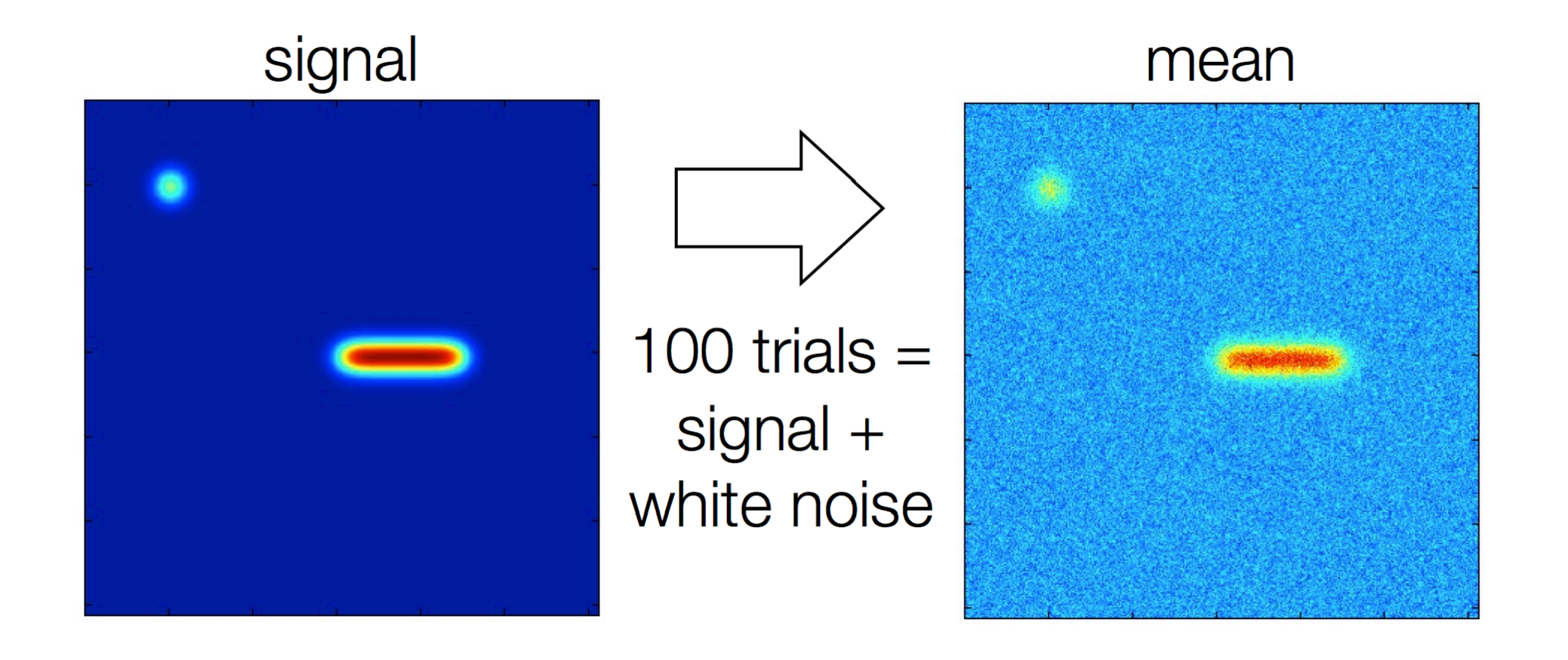

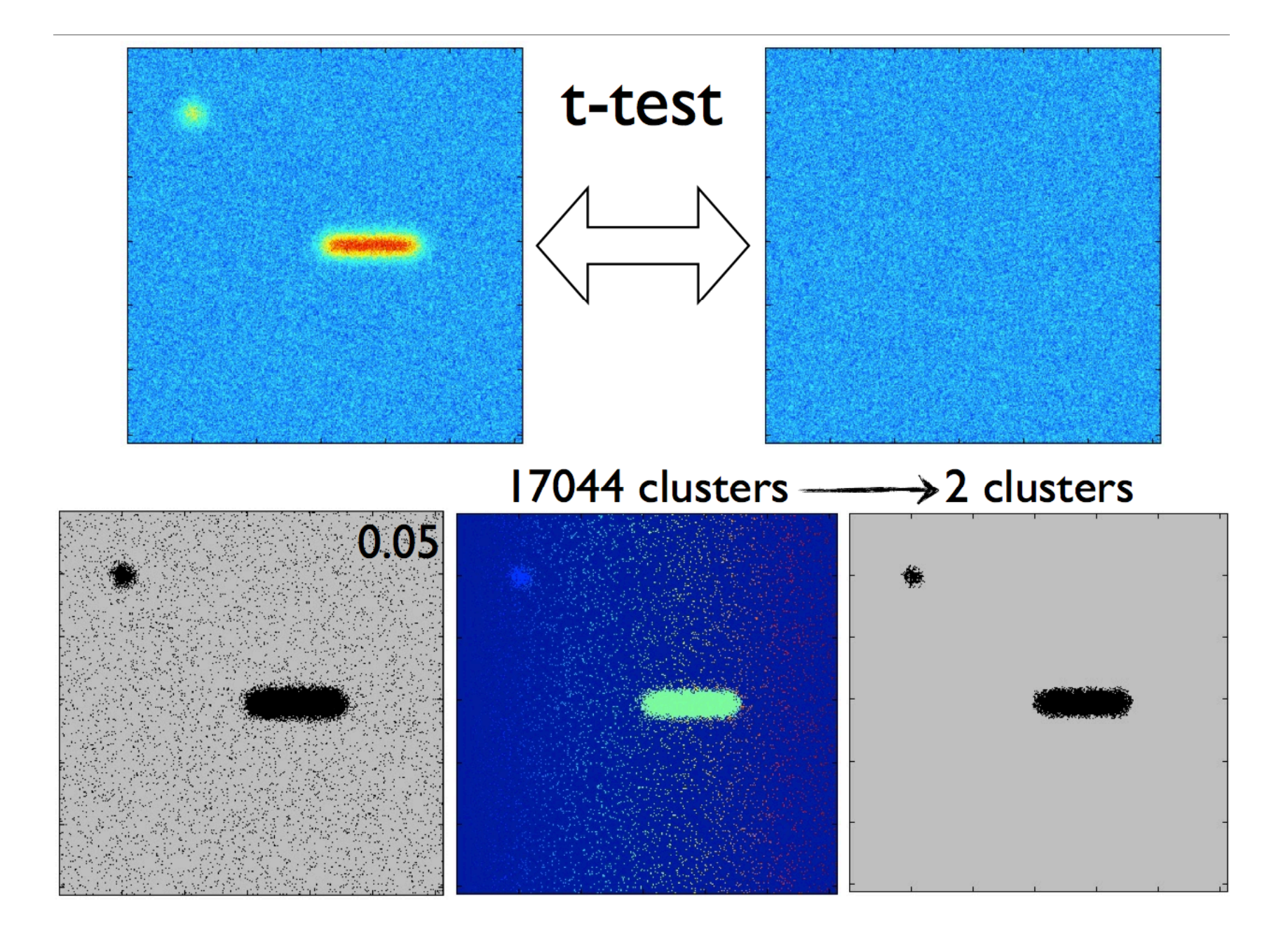

# Control for multiple comparisons cluster method

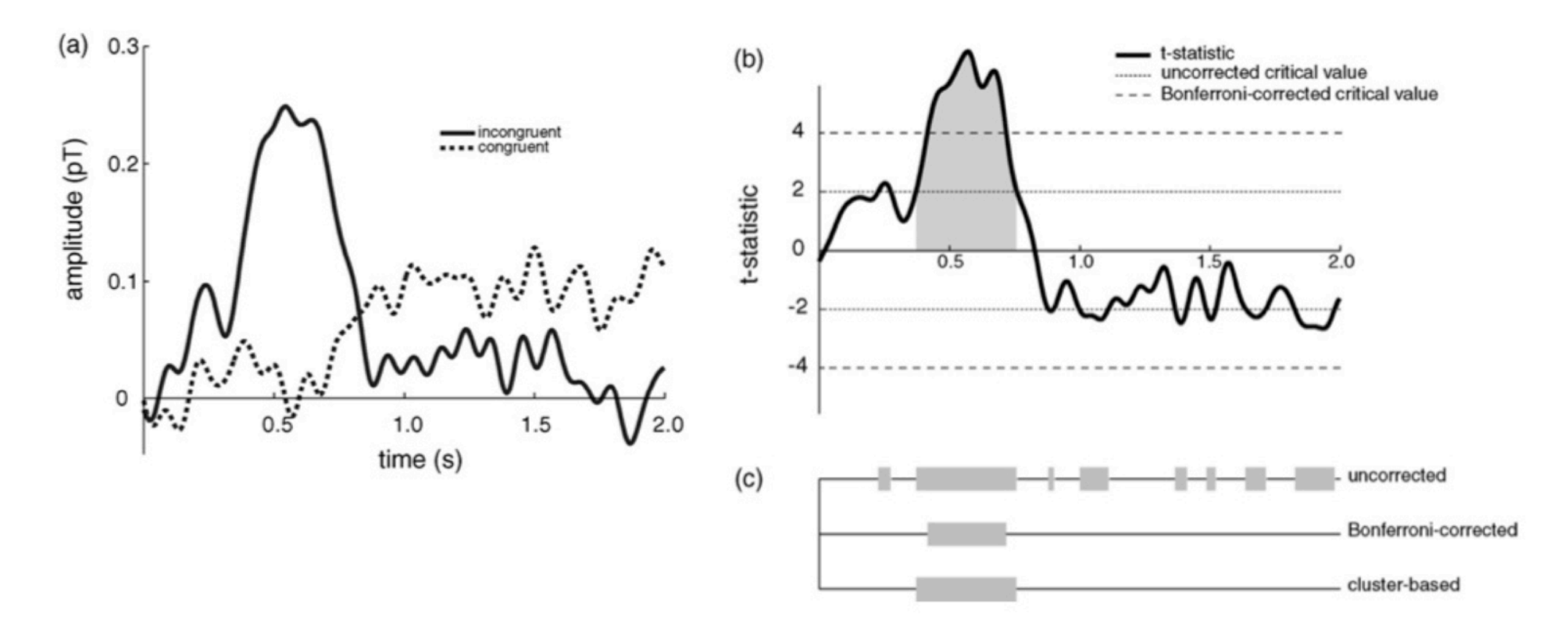

Maris & Oostenveld, J. Neurosci. Methods 2007

#### **References**

Delorme, A. 2006. Statistical methods. *Encyclopedia of Medical Device and Instrumentation*, vol 6, pp 240-264. Wiley interscience.

Genovese et al. 2002. Thresholding of statistical maps in functional neuroimaging using the false discovery rate. *NeuroImage*, 15: 870-878

Nichols & Hayasaka, 2003. Controlling the familywise error rate in functional neuroimaging: a comparative review. *Statistical Methods in Medical Research*, 12:419-446

Maris, 2004. Randomization tests for ERP topographies and whole spatiotemporal data matrices. *Psychophysiology*, 41: 142-151

Maris et al. 2007. Nonparametric statistical testing of coherence differences. *Journal of Neuroscience Methods*, 163: 161-175

Groppe, D.M., Urbach, T.P., & Kutas, M. (2011) *Mass univariate analysis of event-related brain potentials/fields I: A critical tutorial review*. Psychophysiology, 48(12) pp. 1711-1725.

**Thanks to G. Rousselet** 

## statcond function in EEGLAB

 $a = \{ rand(1, 10) rand(1, 10)+0.5 \}$ ; % pseudo 'paired' data vectors

*[t df pvals] = statcond(a, 'mode', 'perm');* % perform paired t-test  $pvals = 5.2807e-04$  % standard t-test probability value

% Note: for different rand() outputs, results will differ. [t df pvals surog] =  $\mathsf{statcond}(a, 'mode', 'perm', 'naccu', 2000)$ ;  $pvals = 0.0065$  % nonparametric t-test using 2000 permuted data sets

 $a = \{ rand(2, 11) rand(2, 10) rand(2, 12)+0.5 \}$ ; **[F df pvals] = statcond(a, 'mode', 'perm');** % perform an unpaired ANOVA

 $pvals =$ 0.00025 % p-values for difference between columns  $0.00002$ % for each data row

## statcond function in EEGLAB

 $a = \{ rand(3,4,10) rand(3,4,10) rand(3,4,10); ...$ rand(3,4,10) rand(3,4,10) rand(3,4,10)+0.5 };

% pseudo (2,3)-condition data array, each entry containing  $%$  ten  $(3,4)$  data matrices [F df pvals] =  ${\sf stateond}(a$  , 'mode', 'perm'); % paired 2-way ANOVA

% Output:  $pvals\{1\}$  % a (3,4) matrix of p-values; effects across columns  $pvals\{2\}$  % a (3,4) matrix of p-values; effects across rows  $pvals{3}$  % a (3,4) matrix of p-values; interaction effects across rows and columns

# **Exercice**

- Experiment with the statcond function
	- Create 2 random vectors of values
	- Add "signal" to one of the variable
	- Use statcond EEGLAB function and compare permutation and parametric results
	- Repeat 100 times and plot the histogram of pvalues